## **Shenzhen Jimi Electronic Co., Ltd.**

## **Communication Protocol (3G Car DVR)**

#### **Copyright**

———————————————————————

This document is copyrighted by Shenzhen Jimi Electronics Co., LTD Any unauthorized copy or transmission of the document partially or wholly shall be subject to prosecution.

### **CONTENT**

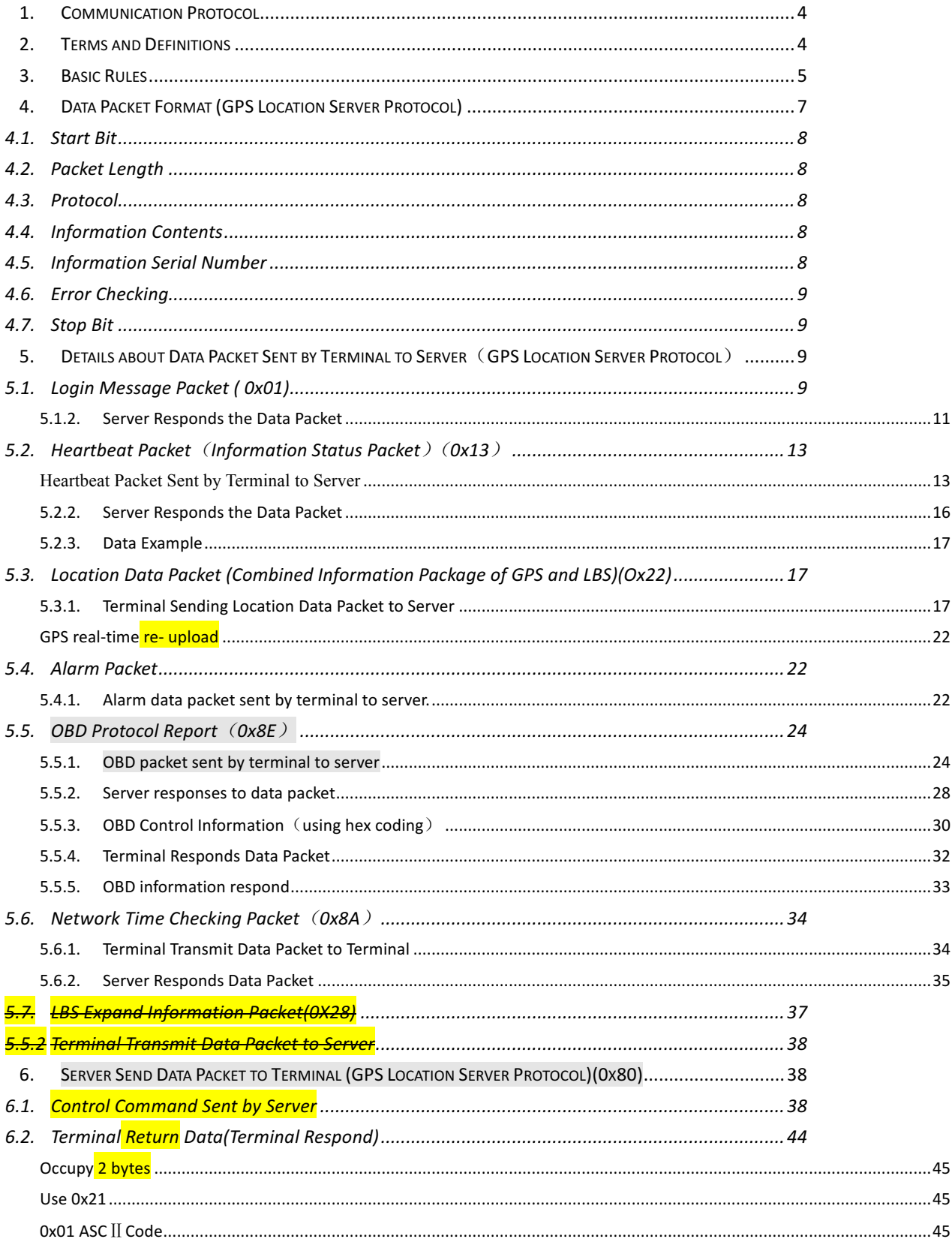

# $J$ m

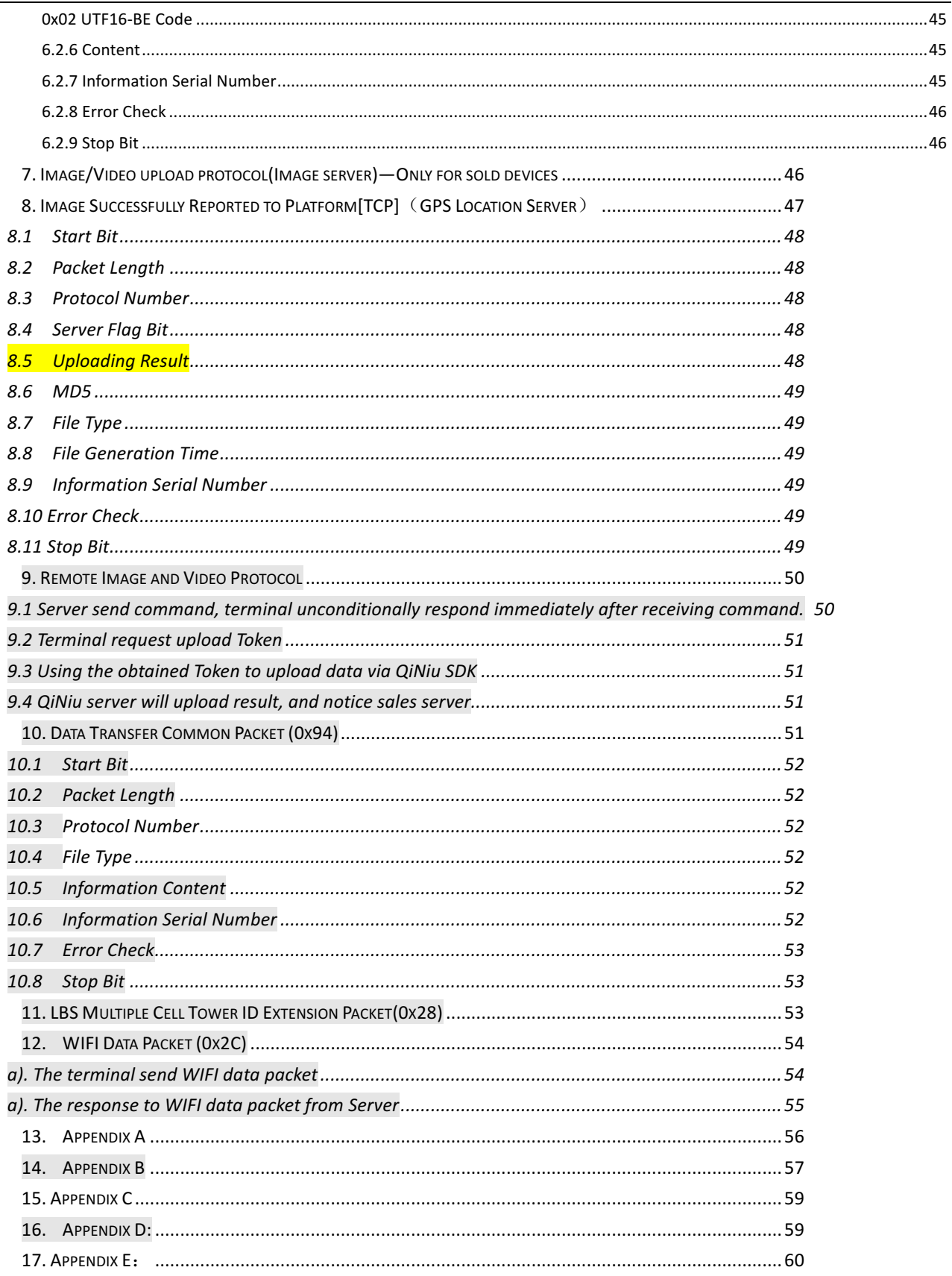

## $J$ m

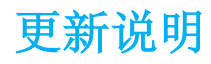

1、在 6.16 中添加了上传照片的指令(PICTURE,OUT)

## **1. Communication Protocol**

This document defines instructions about interface protocol on application layer of car rearview mirror, location-based service platform and image service platform. Related interface protocol only applies in the interaction between the platform and the position terminal.

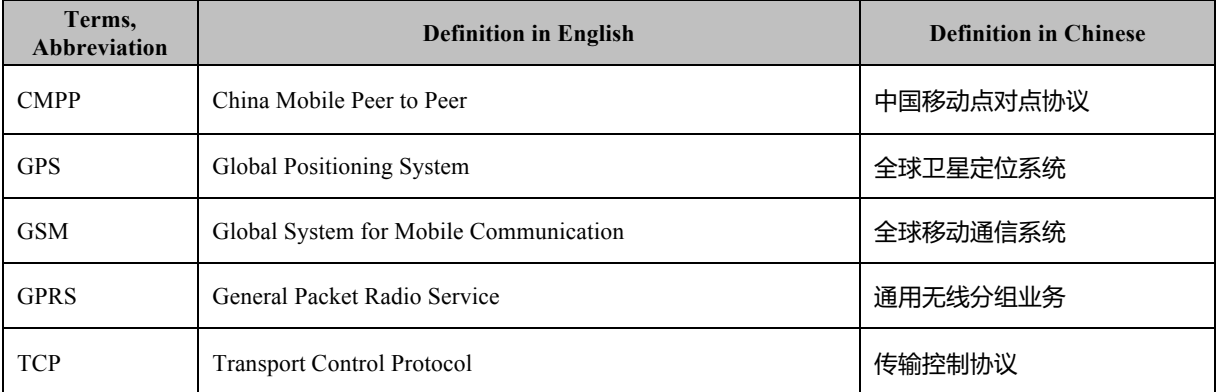

### **2. Terms and Definitions**

## <u>ıímı</u>

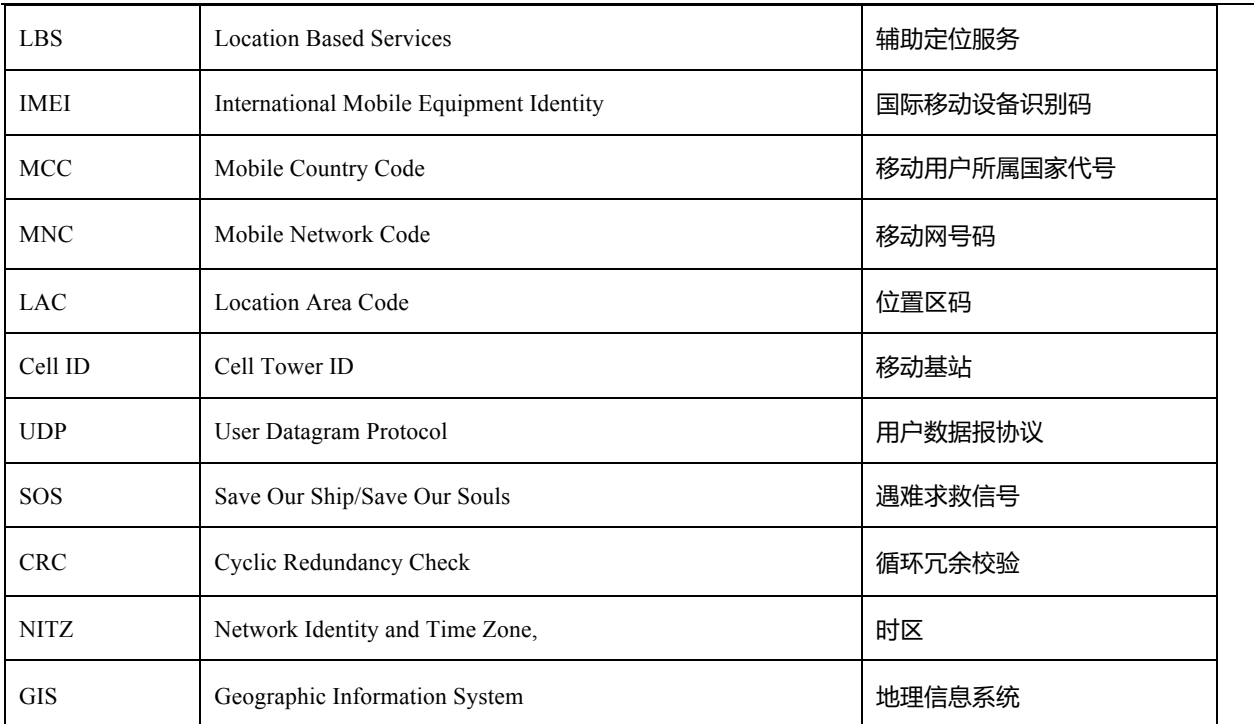

### **3. Basic Rules**

1). If a GPRS connection is established successfully, the terminal will send a first login message packet to the server and, within five seconds, if the terminal receives a data packet responded by the server, the connection is considered to be a normal connection. The terminal will begin to send location information (i.e., GPS, LBS information package). A status information package will be sent by the terminal after three minutes to regularly confirm the connection.

2). If the GPRS connection is established unsuccessfully, the terminal will not be able to send the first login message packet. The terminal will start scheduled reboot in twenty minutes if the GPRS connection failed for three times. Within twenty minutes, if the terminal successfully connected to the server and received the data packet from the server as the server's response to the login message packet sent by the terminal, the scheduled reboot will be off and the terminal will not reboot; otherwise, the terminal will reboot automatically in twenty minutes.

3). After receiving the login message packet, the server will return a response data packet. If the terminal doesn't receive packet from the server within five seconds after sending the login message packet or the status information package, the current connection is regarded as an abnormal connection. The terminal will start a re-transmission function for GPS tracking data, which will cause the terminal to disconnect the current GPRS connection, rebuild a new GPRS connection and send a login message packet again.

4). In case of the normal connection, the terminal will send a combined information package of GPS and LBS to the server after the GPS information is changed; and the server may set a default protocol for transmission by using commands.

5). To ensure the effectiveness of the connection, the terminal will send status information to the server at regular intervals, and the server will return response data packets to confirm the connection.

6). For the terminal which doesn't register an IMEI number, the server will reply the terminal with a login request response and heartbeat packet response, rather than directly disconnect the connection. (If the connection is directly disconnected or the server doesn't reply to the terminal, it will lead to a continuous reconnected by the terminal and the GPRS traffic will be consumed heavily.

**Description:** In order to rapidly develop compatible background and APP, the rearview mirror (C2) access to the original project "OBD (GT520\_GT530\_GT230\_GT250\_GT260) \_GPS locator \_ communication protocol, upload the positioning data protocol and GPS server, and keep the heartbeat, long established connection. Due to the protocol defines a 1-byte packet, it is impossible to extend the function required by uploading photo and video data for C2 rearview mirror. So we need to expand the other protocol and server (here referred to as the photo server). To simplify the design, the terminal no longer sends a separate login and heartbeat packet to the photo server, the photo server obtains the terminal is online and other related information.

Domain name of GPS location server: (It's a temporary IP address, the domain name will release later) 120.237.91.74:21100

Domain name of image server: http://resource.jimicloud.com/upload

#### **Data Flow Diagram**

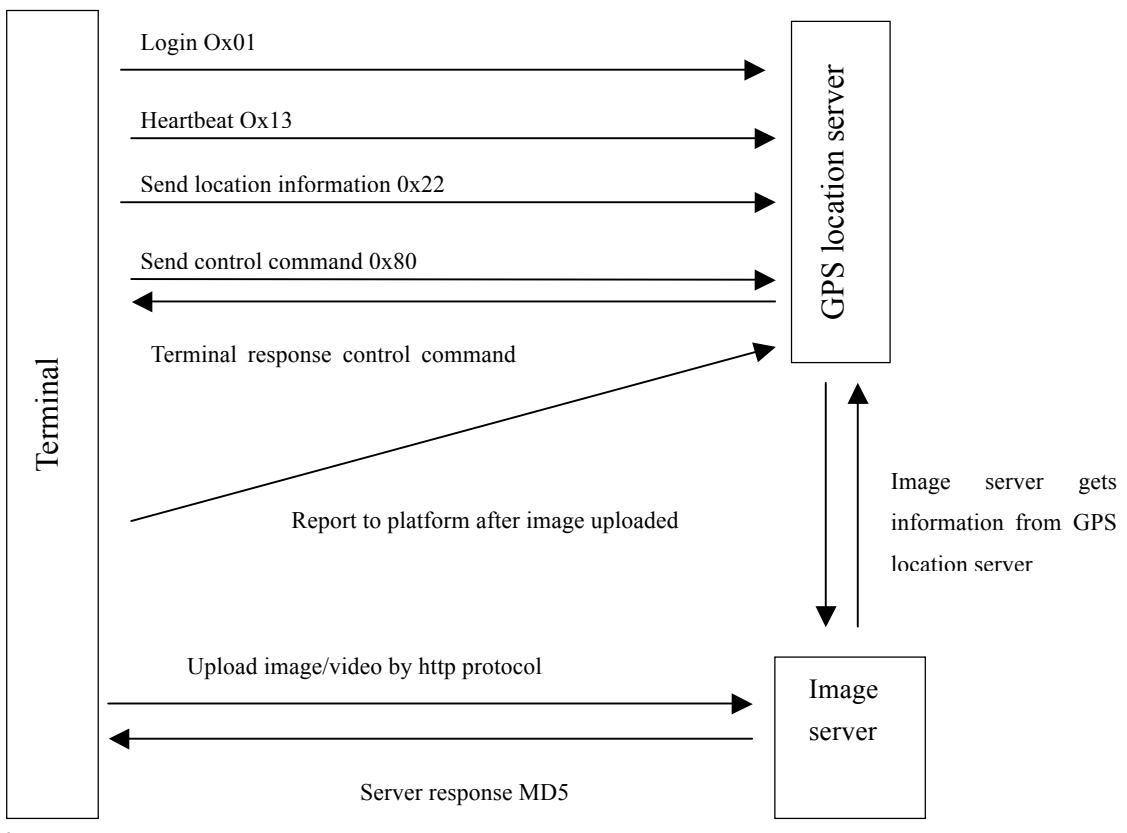

There are two ways to upload image and video:

1. Upload by APP

Process:

- (1) Location server sends control command to terminal, asking for uploading image or video.
- (2) Terminal responses the command.
- (3) Terminal uploads image or video to image server through http protocol.
- (4) Image server returns result message and the MD5 information of image/video. If the result is failure, the terminal will upload image/video again.
- (5) Terminal reports IMEI, MD5 information of image/video and file type to location platform.

Terminal should send again if it receives the failure message returned by image server.

2. Upload by terminal (Used for future extensions)

Process: Same as  $(3)$ ,  $(4)$ ,  $(5)$ ;  $(1)$  and  $(2)$  are omitted

Note: Currently, C2, C6 only support to upload by APP. Terminal upload automatically for future extension.

### **4.** Data Packet Format (GPS Location Server Protocol)

The communication is transferred asynchronously in bytes.

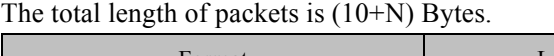

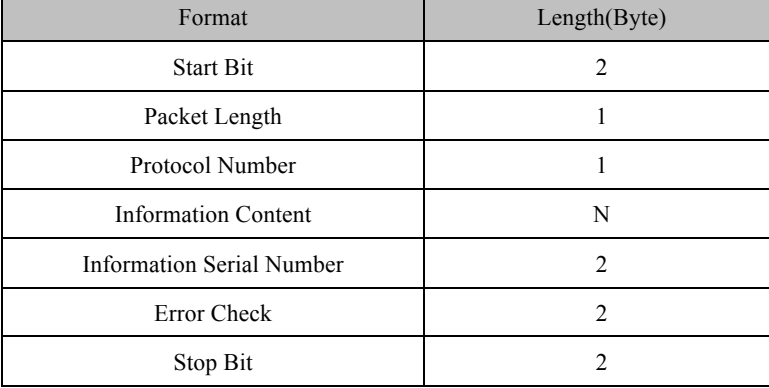

### **4.1. Start Bit**

Fixed value in HEX: 0x78 0x78

## **4.2. Packet Length**

Length = Protocol Number + Information Content + Information Serial Number + Error Check, totally (5+N) Bytes, because the Information Content is in a variable length field.

#### **4.3. Protocol**

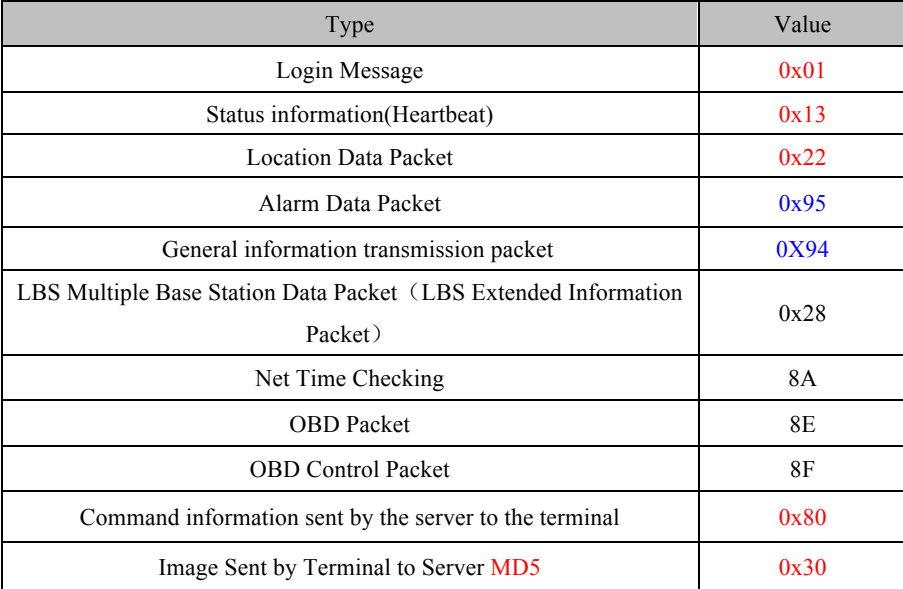

### **4.4. Information Contents**

The specific contents are determined by the protocol numbers corresponding to different applications.

### **4.5. Information Serial Number**

The serial number of the first GPRS data (including status packet and data packet such as GPS, LBS) sent after booting is '1', and the serial number of data sent later at each time will be automatically added '1'.

### **4.6. Error Checking**

A check code may be used by the terminal or the server to distinguish whether the received information is wrong or not. To prevent errors occur during data transmission, error checking is added to against data inappropriate operation, so as to increase the security and efficiency of the system. The check code is generated by the CRC-ITU checking method.

The check codes of data in the structure of the protocol, from the Packet Length to the Information Serial Number (including "Packet Length" and "Information Serial Number") , are the value of CRC-ITU.

If CRC error occurs when the received information is calculated; the receiver will ignore and discard the data packet.

#### **4.7. Stop Bit**

Fixed value in HEX:  $0x0D 0x0A$ 

## **5.** Details about Data Packet Sent by Terminal to Server (**GPS Location Server Protocol**)

The commonly used information packages sent by the terminal and those responded by the server will be interpreted separately.

### **5.1. Login Message Packet ( 0x01)**

#### **5.1.1 Data Packet Sent by Terminal to Server**

The login message packet is used to be sent to the server with the terminal ID so as to confirm the established connection is normal or not.

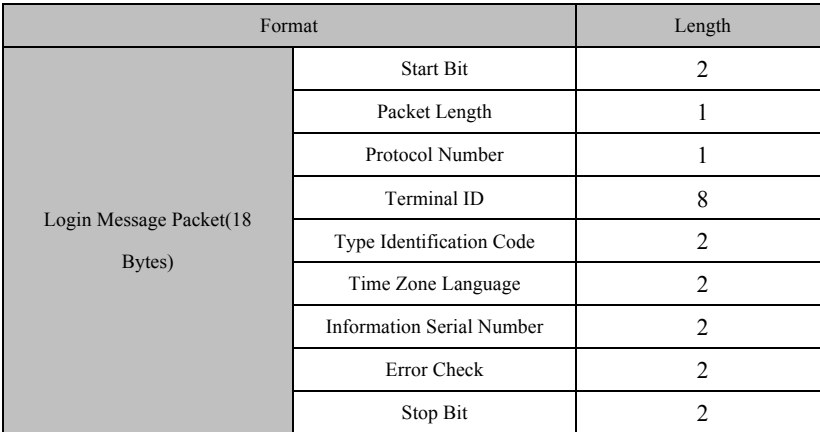

## $\mathbf{I}$

Example: 78 78 11 01 07 52 53 36 78 90 02 42 70 00 32 01 00 05 12 79 0D 0A

#### **5.1.1.1. Start Bit**

For details see Data Packet Format section 4.1.

### **5.1.1.2. Packet Length**

For details see Data Packet Format section 4.2.

#### **5.1.1.3. Protocol Number**

Protocol number: 0x01

#### **5.1.1.4. Terminal ID**

Example: if the IMEI is 123456789012345, then the terminal ID is 0x01 0x23 0x45 0x67 0x89 0x01 0x23 0x45.

#### **5.1.1.5. Type Identification Code**

Type identification code consumes two bytes, which shows the types of the terminals. The first three bits represent the type of the terminal, while the last bit represents the branch of the type.

#### 5.1.1.6. **Time Zone Language**

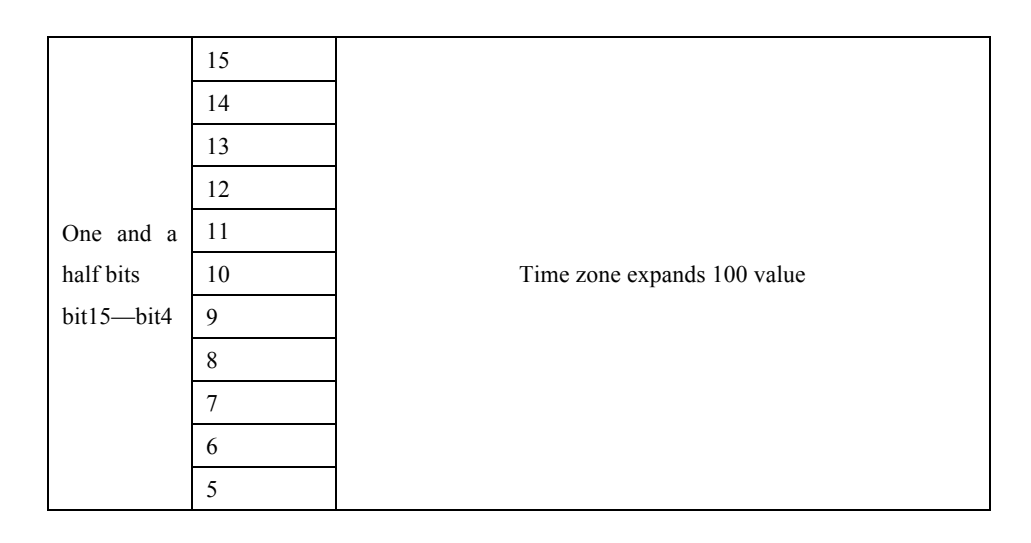

## **Jími**

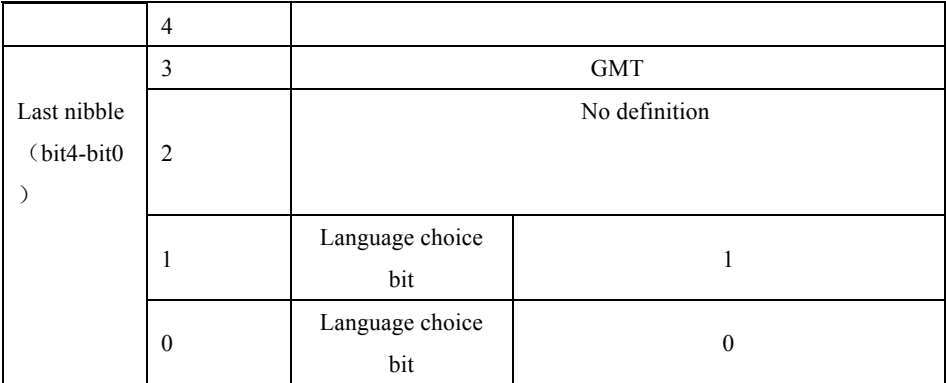

Bit3 0------- Eastern time

1------- Western time

Example: Extended bit: 0x32 0x00 means GMT+8

Calculation method: 8\*100=800 converts to HEX: 0X0320

Extended bit: 0x4D 0xD8 means GMT-12:45

Calculation method: 12.45\*100=1245 converts to HEX: 0x04 0xDD

#### **5.1.1.7. Information Serial Number**

For details see Data Packet Format section 4.5.

#### **5.1.1.8. Error Check**

For details see Data Packet Format section 4.6.

#### **5.1.1.9. Stop Bit**

For details see Data Packet Format section 4.7.

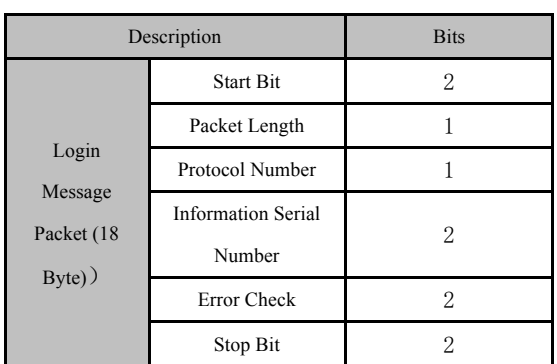

#### **5.1.2. Server Responds the Data Packet**

## $\mathbf{I}$ fml

The response packet from the server to the terminal: the protocol number in the response packet is identical to the protocol number in the data packet sent by the terminal. Example: 78 78 05 01 00 05 9F F8 0D 0A

#### **5.1.2.1. Start Bit**

For details see Data Packet Format section 4.1.

#### **5.1.2.2. Packet Length**

For details see Data Packet Format section 4.2.

#### **5.1.2.3. Protocol Number**

For details see Data Packet Format section 4.3.

#### **5.1.2.4. Information Serial Number**

For details see Data Packet Format section 4.5.

#### **5.1.2.5. Error Check**

For details see Data Packet Format section 4.6.

#### **5.1.2.6. Stop Bit**

For details see Data Packet Format section 4.7.

## **Ifmi**

### **5.2. Heartbeat Packet**(**Information Status Packet**)(**0x13**)

#### **Heartbeat Packet Sent by Terminal to Server**

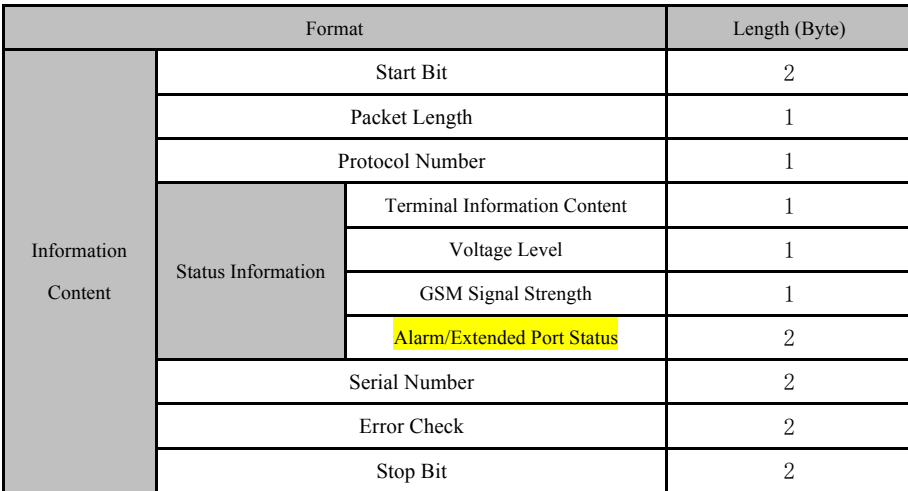

Example: 78 78 0A 13 40 04 04 00 01 00 0F DC EE 0D 0A

#### **5.2.1.1. Start Bit**

For details see Data Packet Format section 4.1.

### **5.2.1.2. Packet Length**

For details see Data Packet Format section 4.2.

#### **5.2.1.3. Protocol Number**

Protocol Number: 0x13

#### **5.2.1.4. Terminal Information**

1 byte is consumed defining for various status information of the terminal.

Note: For rearview mirror JC900 and JC600, terminal information is newly-defined as the following:

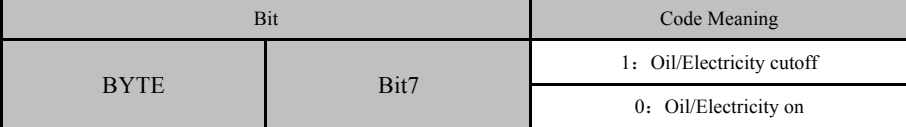

## **Iími**

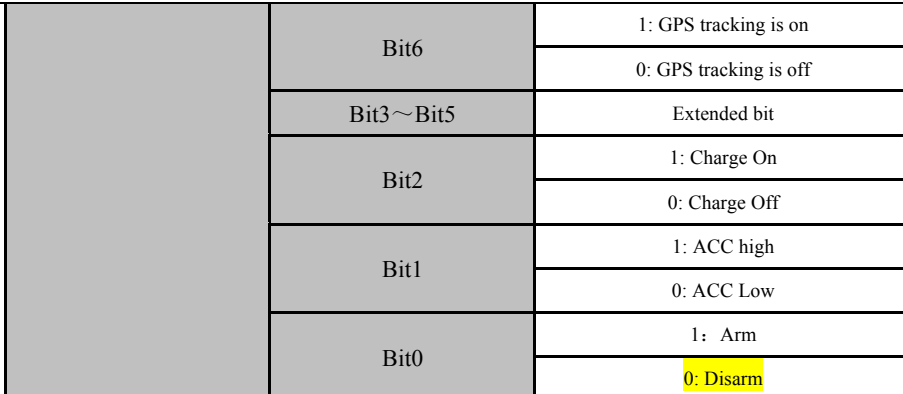

For example: The binary encoding of 0x44 01000100

Note: Terminal information is newly defined for rearview mirror series:

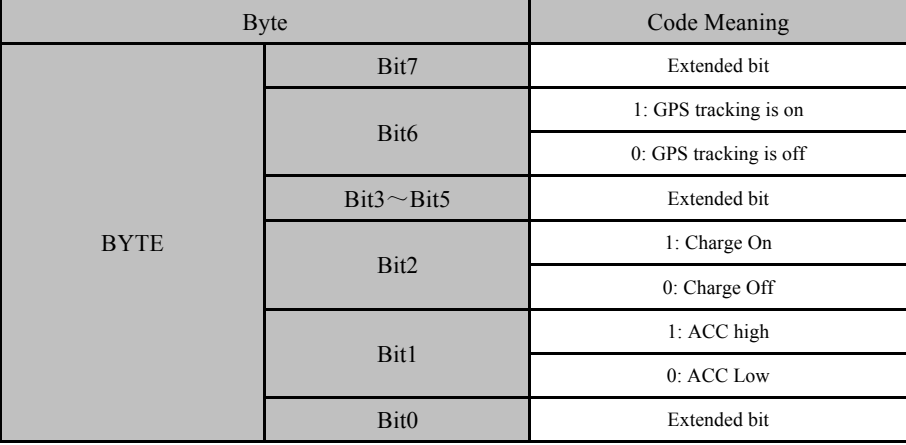

**To JC900 and JC900R Rear view mirror: (For terminal firmware engineer) Remark**:**when ACC is on**,**device will be in charging mode**。

#### **5.2.1.5. Voltage Grade**

The range is 0~6 , defining the voltage is from low to high.

- 0: No Power (shutdown)
- 1: Extremely Low Battery (not enough for calling or sending text messages, etc.)
- 2: Very Low Battery (Low Battery Alarm)
- 3: Low Battery (can be used normally)
- 4: Medium
- 5: High
- 6: Very High

For C2 and C6

- 0: Battery≤3%
- 1:Battery≤6%
- 2: Battery≤10%
- 3: Battery≤15%

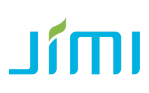

- 4: Battery≤45%
- 5: Battery≤75%
- 6: Battery≤100%

#### **5.2.1.6. GSM Signal Strength Level**

0x00: no signal; 0x01: very weak signal; 0x02: weak signal; 0x03: good signal; 0x04: strong signal.

#### **5.2.1.7. Language/Extended Port Status**

0x00 (former bit) 0x01 (latter bit) Former bit: terminal extended port status Latter bit: the current language of the terminal

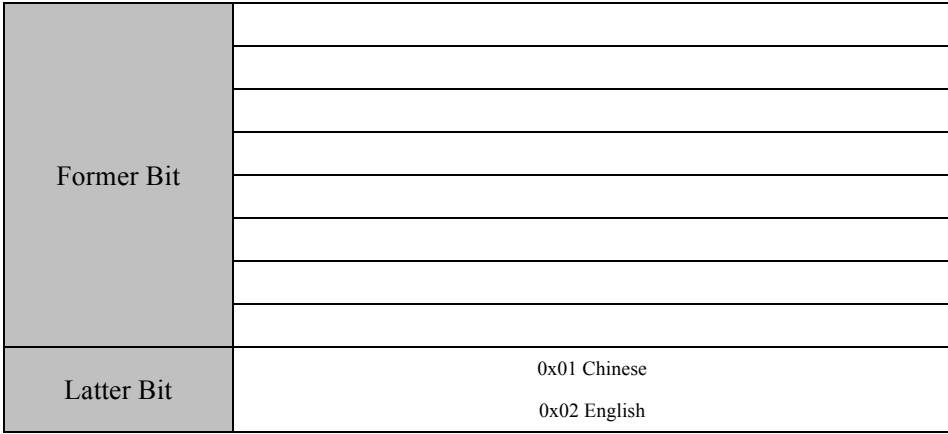

### **5.2.1.8. Information Serial Number**

For details see Data Packet Format section 4.5.

### **5.2.1.9. Error Check**

For details see Data Packet Format section 4.6.

#### **5.2.1.10. Stop Bit**

For details see Data Packet Format section 4.7.

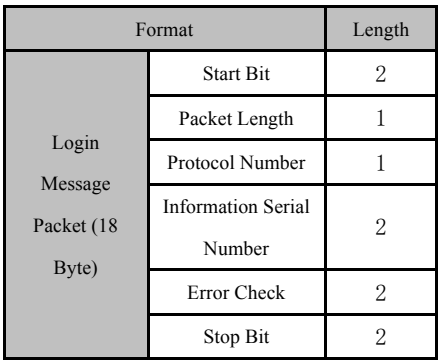

#### **5.2.2. Server Responds the Data Packet**

The response packet from the server to the terminal: the protocol number in the response packet is identical to the protocol number in the data packet sent by the terminal.

Example: 78 78 05 13 00 0F 00 8F 0D 0A

#### **5.2.2.1. Start Bit**

For details see Data Packet Format section 4.1.

#### **5.2.2.2. Packet Length**

For details see Data Packet Format section 4.2.

#### **5.2.2.3. Protocol Number**

For details see Data Packet Format section 4.3.

#### **5.2.2.4. Information Serial Number**

For details see Data Packet Format section 4.5.

#### **5.2.2.5. Error Checking**

For details see Data Packet Format section 4.6.

#### **5.2.2.6. Stop Bit**

For details see Data Packet Format section 4.7.

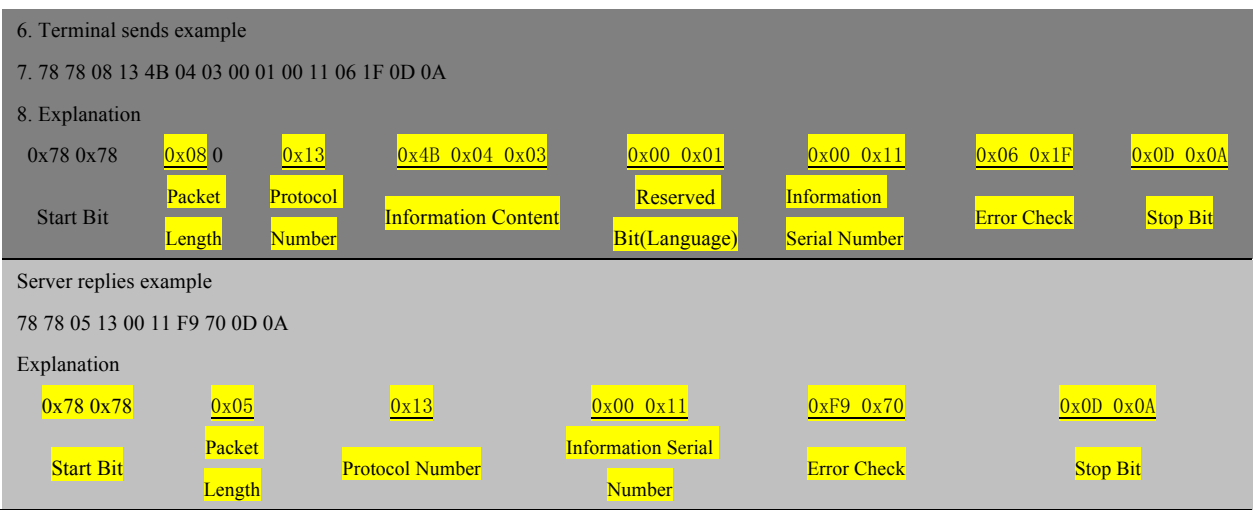

#### **5.2.3. Data Example**

## **5.3. Location Data Packet (Combined Information Package of GPS and LBS)(Ox22)**

**5.3.1. Terminal Sending Location Data Packet to** 

#### **Server**

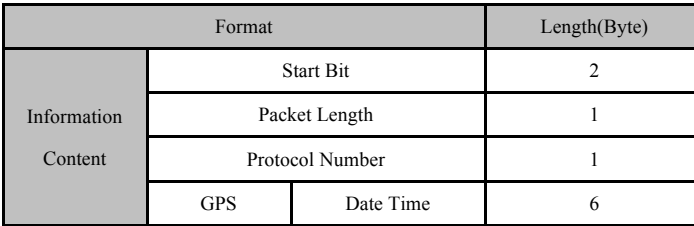

## $\mathbf{I}$ fmi

| Information          | Quantity of GPS |                |
|----------------------|-----------------|----------------|
|                      | information     | 1              |
|                      | satellites      |                |
|                      | Latitude        | $\overline{4}$ |
|                      | Longitude       | $\overline{4}$ |
|                      | Speed           | 1              |
|                      | Course, Status  | $\overline{2}$ |
|                      | MCC             | $\overline{2}$ |
| <b>LBS</b>           | <b>MNC</b>      | $\mathbf{1}$   |
| Information          | LAC             | $\overline{2}$ |
|                      | Cell ID         | 3              |
| $\mathbf{ACC}$       |                 |                |
| Data upload mode     |                 |                |
| GPS real time upload |                 |                |
| Serial Number        |                 | $\overline{2}$ |
| Error Check          |                 |                |
| Stop Bit             |                 | $\overline{2}$ |

EXAMPLE: 78 78 22 22 0F 0C 1D 02 33 05 C9 02 7A C8 18 0C 46 58 60 00 14 00 01 CC 00 28 7D 00 1F 71 00 00 01 00 08 20 86 0D 0A

#### **5.3.1.1. Start Bit**

For details see Data Packet Format section 4.1

#### **5.3.1.2. Packet Length**

For details see Data Packet Format section 4.2.

#### **5.3.1.3. Protocol Number**

Protocol number 0x22

#### **5.3.1.4. Date Time**

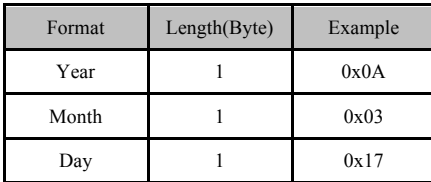

## **Iími**

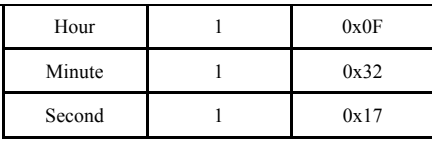

Example: 2010-03-23 15:50:23

Calculated as follows: 10(Decimal)=0A(Hexadecimal) 3 (Decimal)=03(Hexadecimal) 23(Decimal)=17(Hexadecimal) 15(Decimal)=0F(Hexadecimal) 50(Decimal)=32(Hexadecimal) 23(Decimal)=17(Hexadecimal)

Then the value is: 0x0A 0x03 0x17 0x0F 0x32 0x17

#### 5.3.1.5. **Length of GPS information, quantity of positioning satellites**

The field is 1 byte displayed by two hex digits, wherein the first one is for the length of GPS information and the second one for the number of the satellites join in positioning.

Example: if the value is 0xCB, it means the length of GPS information is 12 and the number of the positioning satellites is 11.  $(C = 12Bit Length, B = 11 satellites)$ 

#### **5.3.1.6. Latitude**

4 bytes are consumed, defining the latitude value of location data. The range of the value is 0-162000000, indicating a range of 0°-90°. The conversion method is as follow:

Converting the value of latitude and longitude output by GPS module into a decimal based on minute; multiplying the converted decimal by 30000; and converting the multiplied result into hexadecimal

Example: 22º32.7658'=(22X60+32.7658)X30000=40582974, then converted into a hexadecimal number

40582974(Decimal) = 26B3F3E (Hexadecimal)

At last the value is 0x02 0x6B 0x3F 0x3E.

#### **5.3.1.7. Longitude**

4 bytes are consumed, defining the longitude value of location data. The range of the value is 0-324000000, indicating a range of 0°-180°.

The conversion method herein is same to the method mentioned in Latitude.

#### **5.3.1.8. Speed**

1 byte is consumed, defining the running Speed of GPS. The value ranges from 0x00 to 0xFF indicating a range from 0 to 225km/h.

e.g. 0x00 represents 0 km/h.

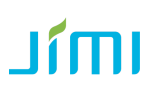

 0x10 represents 16km/h. 0xFF represents 255 km/h

#### **5.3.1.9. Course & Status**

2 bytes are consumed, defining the running direction of GPS. The value ranges from 0° to 360° measured clockwise from north of 0°.

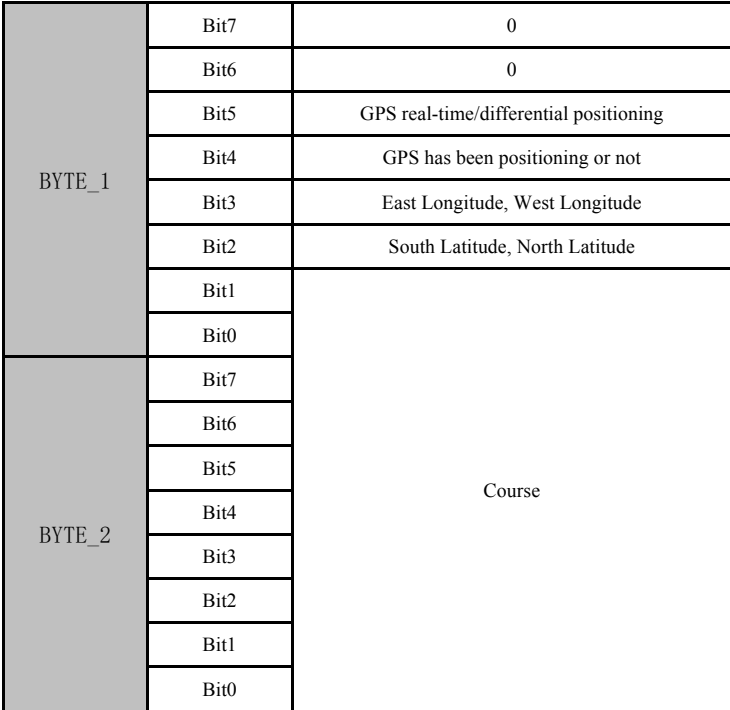

Note: The status information in the data packet is the status corresponding to the time bit recorded in the data packet.

For example: the value is  $0x150x4C$ , the corresponding binary is  $0001010101001100$ ,

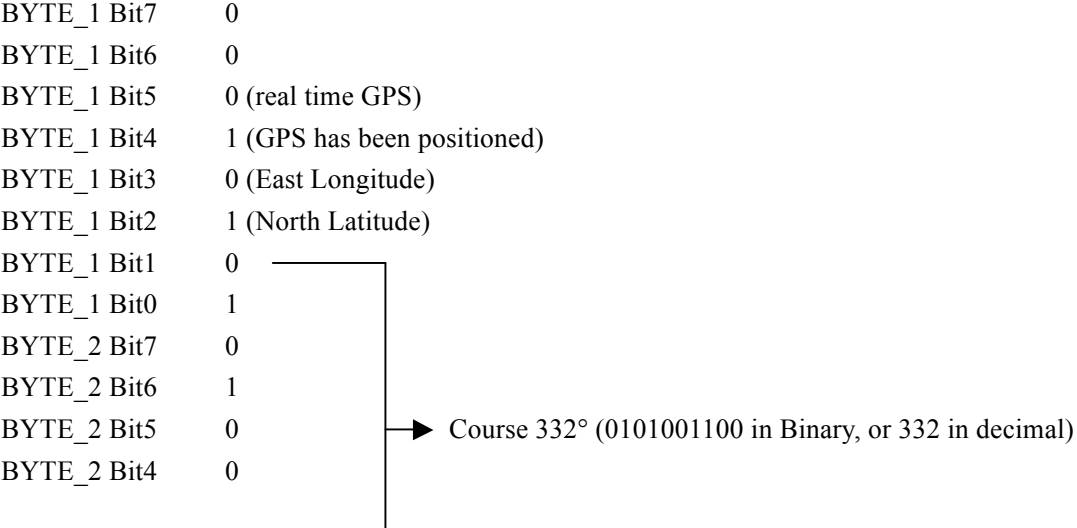

## **Iími**

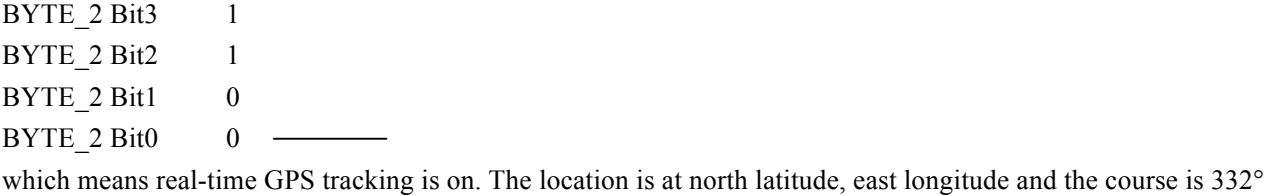

#### **5.3.1.10.MCC**

The country code to which a mobile user belongs, i.e., Mobile Country Code (MCC)

Example: Chinese MCC is 460 in decimal or 0x01 0xCC in Hex (that is, a decimal value of 460 converting into a hexadecimal value, and 0 is added at the left side because the converted hexadecimal value is less than four digits). Herein the range is  $0x0000 \sim 0x03E7$ .

#### **5.3.1.11.MNC**

Mobile Network Code (MNC) Example: Chinese MNC is 0x00

#### **5.3.1.12. LAC**

Location Area Code (LAC) included in LAI consists of two bytes and is encoded in hexadecimal. The available range is 0x0001-0xFFFE, and the code group 0x0000 and 0xFFFF cannot be used. (See GSM specification 03.03, 04.08 and 11.11).

#### **5.3.1.13.Cell ID**

The Value of Cell Tower ID (Cell ID) ranges from 0x000000 to 0xFFFFFF.

#### **5.3.1.14.ACC**

The stature of ACC: 00 means low ACC; 01 means high ACC.

#### **5.3.1.15. GPS Data Upload Mode**

0x00 upload by time interval 0x01 upload by distance

## $\mathbf{f}$

0x02 upload for corner correction 0x03 upload by ACC status change 0x04 Re-upload last valid locating point after shift from dynamic motion to static position. 0x05 Report last valid locating point after network reconnected. 0x06 Update the ephemeris to upload locating point. 0x07 Press to upload locating point 0x08 Power on to upload locating point 0x09 Power on and change locating point by LBS based station.

#### **5.3.1.16.GPS real-time upload/re-upload**

GPS real-time re- upload 0x00 GPS real-time upload 0x01 GPS data re-upload

#### **5.3.1.17.Serial Number**

For details see Data Packet Format section 4.5

#### **5.3.1.18.Error Check**

For details see Data Packet Format section 4.6.

#### **5.3.1.19.Stop Bit**

For details see Data Packet Format section 4.7.

#### 5.4. Alarm Packet

#### **5.4.1. Alarm data packet sent by terminal to server.**

## $\mathbf{I}$ fmi

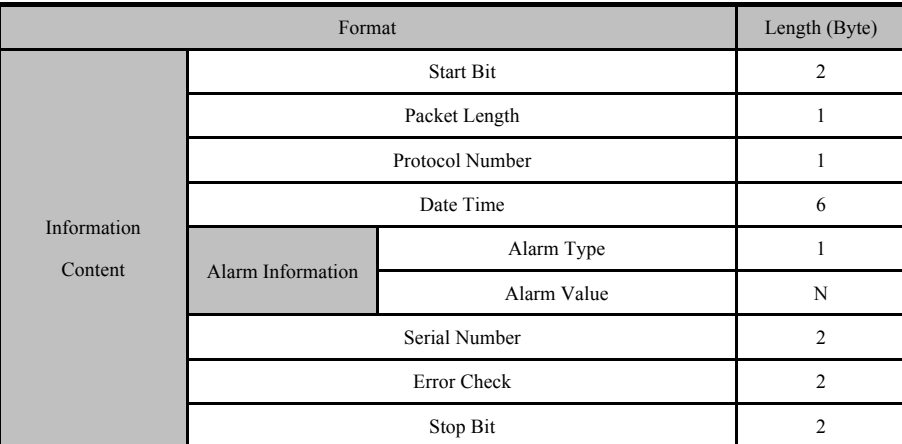

Example: 78 78 0C 95 11 02 0A 03 32 00 80 00 01 82 24 0D 0A

#### **5.4.1.1. Start Bit**

For details see Data Packet Format section 4.1.

#### **5.4.1.2. Packet Length**

For details see Data Packet Format section 4.2.

#### **5.4.1.3. Protocol Number**

95 protocol number

#### **5.4.1.4. Date Time**

Time of alarm data packet, UTC time

### **5.4.1.5. Alarm Type**

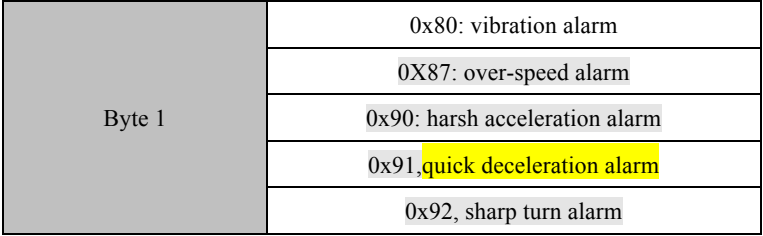

### **5.4.1.6. Alert Value**

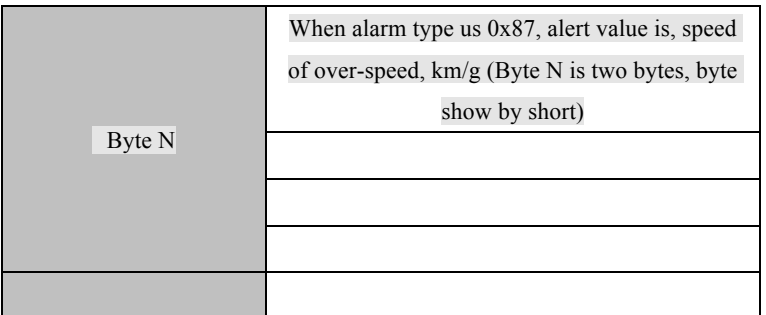

#### **5.4.1.7. Alarm Value**

It means threshold value of alarm. If no value, there is no need to write. Bit number is 0 and used as reserved character. For example if there is over-speed alarm, then the speed value will be sent to platform.

## **5.5. OBD Protocol Report**(**0x8E**)

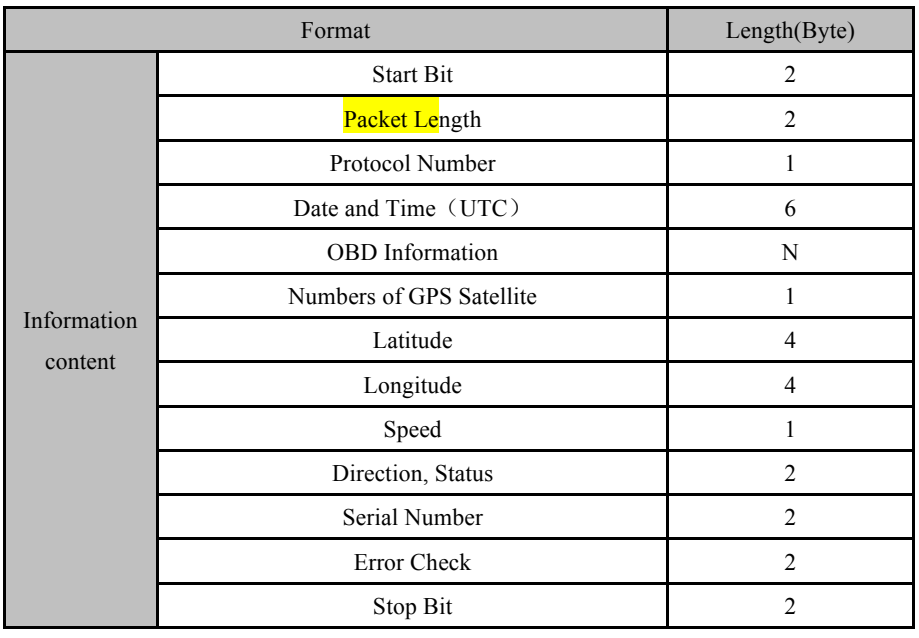

### **5.5.1. OBD packet sent by terminal to server**

#### **5.5.1.1. Start Bit**

For details see Data Packet Format section 4.1.

#### **5.5.1.2. Packet Length**

For details see Data Packet Format section 4.2.

#### **5.5.1.3. Protocol Number**

Protocol number: 0x8E

#### **5.5.1.4. Date and Time**

For details see Data Packet Format section 5.2.1.4

#### **5.5.1.5. OBD information(Hex) transfer one or more Hex packets.**

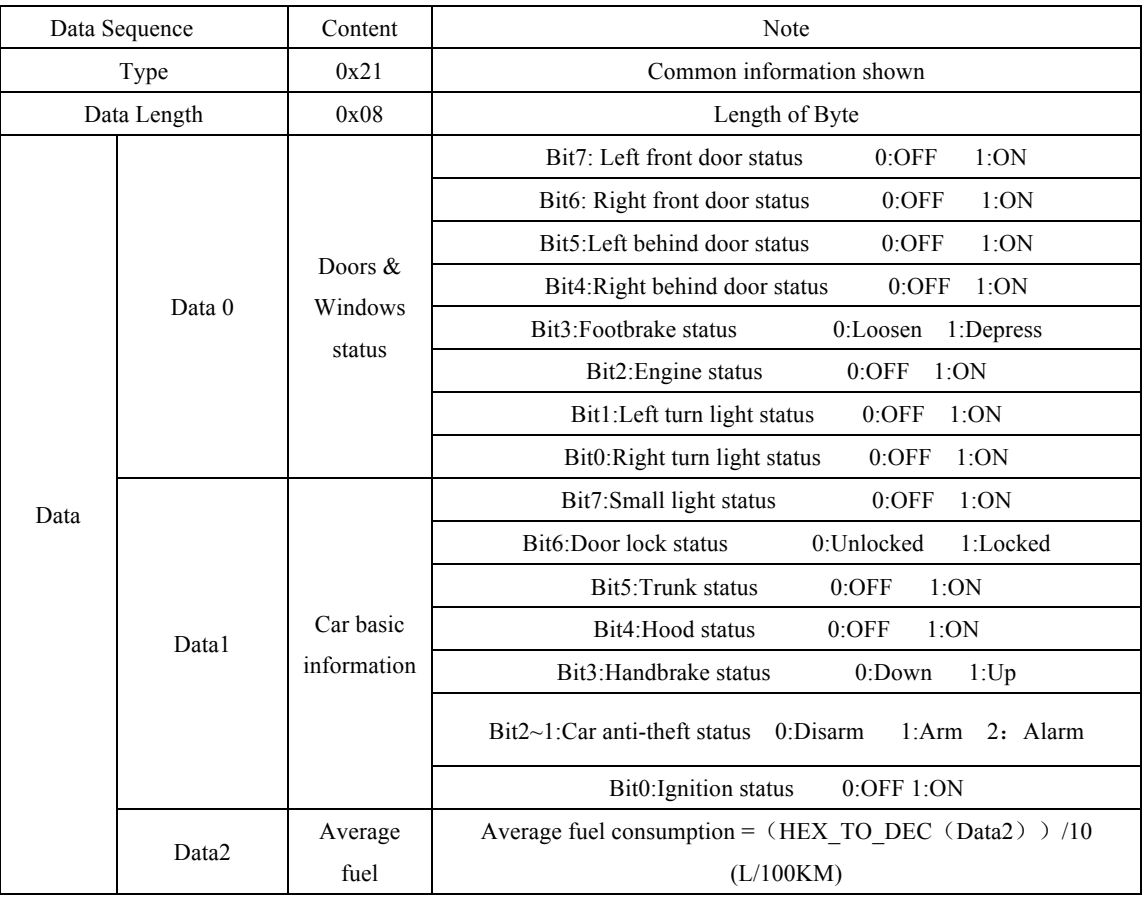

## Jími

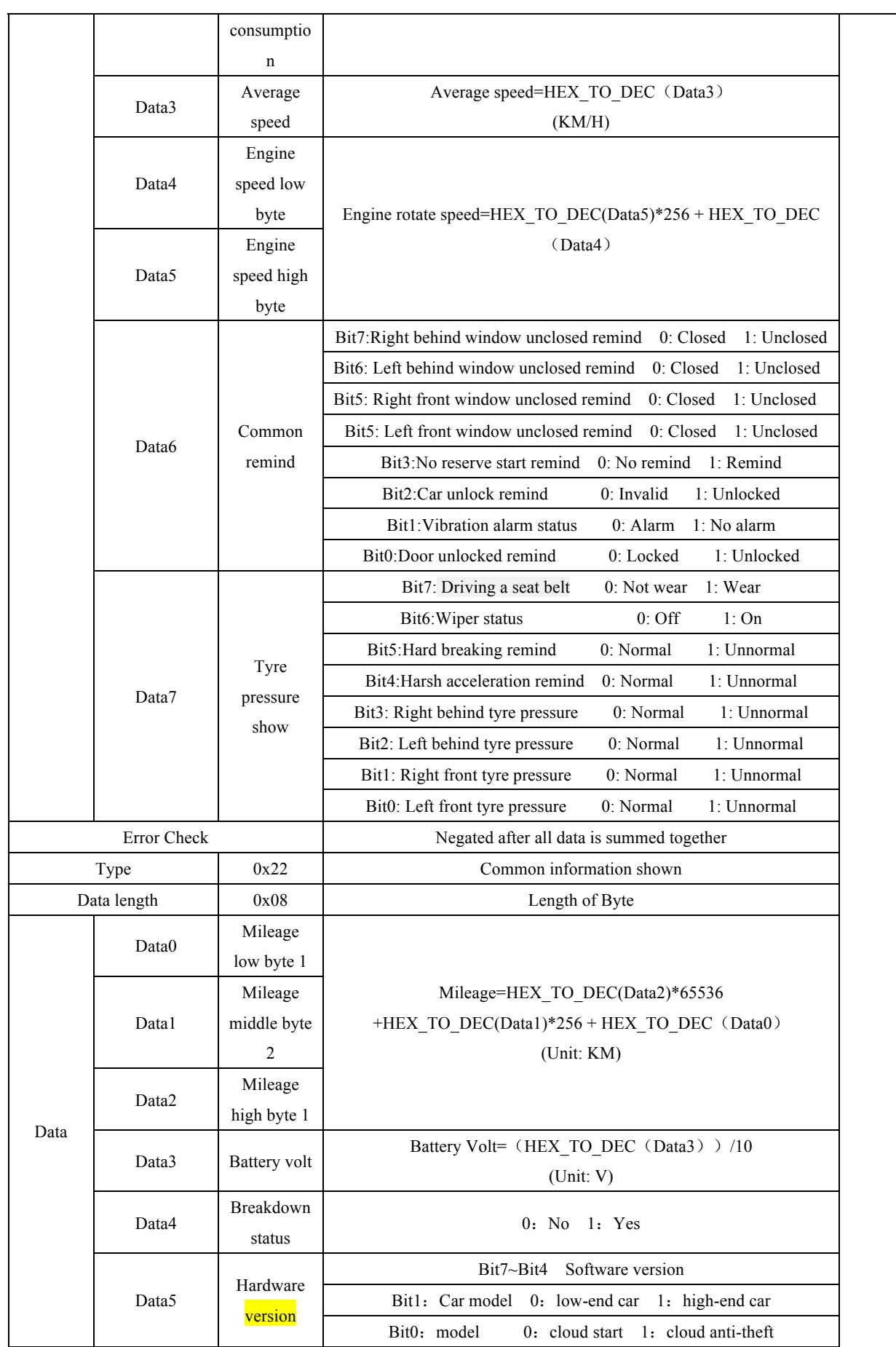

## Jími

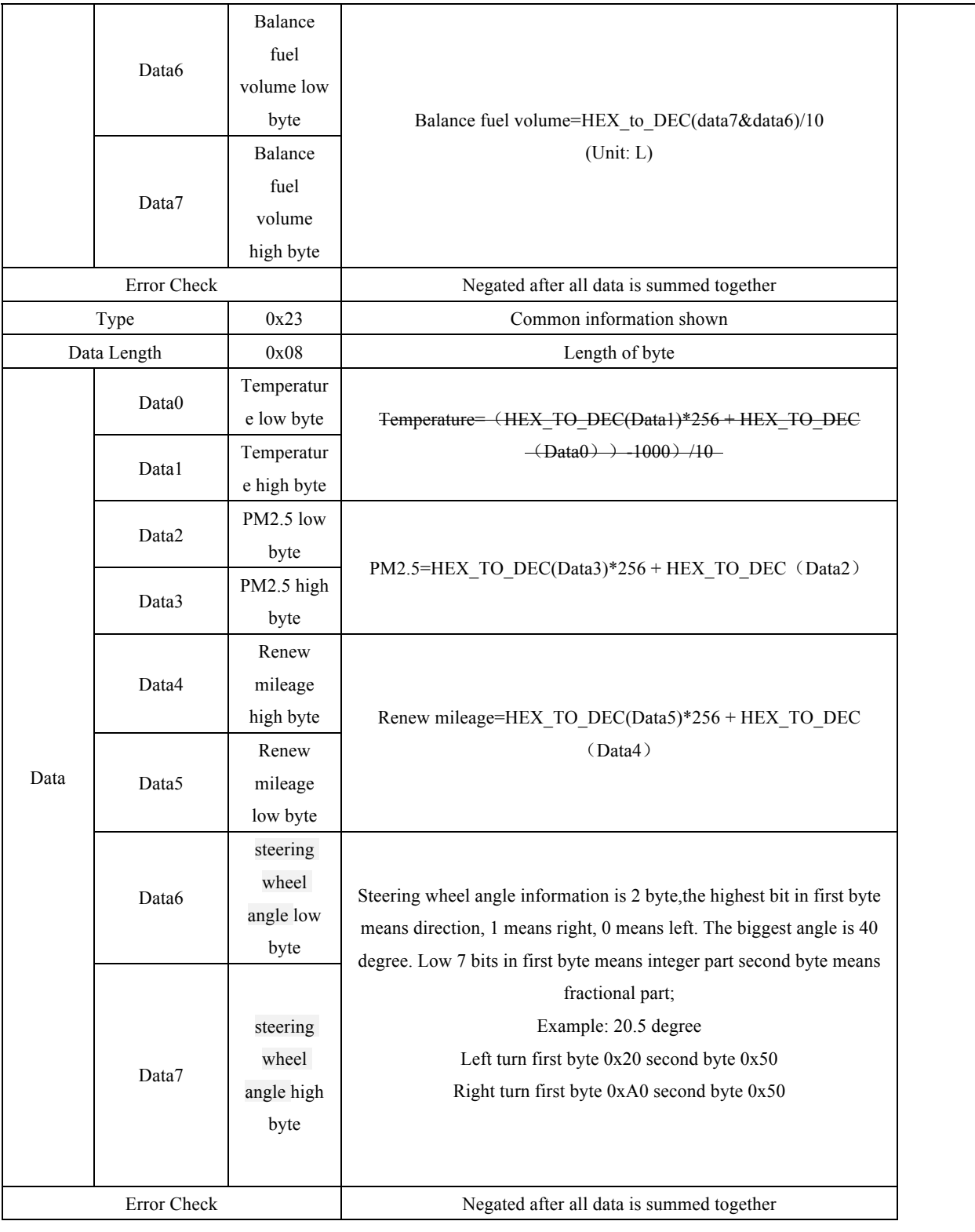

## **5.5.1.6. GPS information length, number of satellites**

For details see section 5.3.1.5

## $J$ m

### **5.5.1.7. Latitude**

For details see section 5.3.1.6

#### **5.5.1.8. Longitude**

For details see section 5.3.1.7

#### **5.5.1.9. Speed**

For details see section 5.3.1.8

#### **5.5.1.10.Course and Status**

For details see section 5.3.1.9

#### **5.5.1.11.Information serial number**

For details see section 4.5

#### **5.5.1.12. Error Check**

For details see section 4.6

#### **5.5.1.13.Stop Bit**

For details see section 4.7

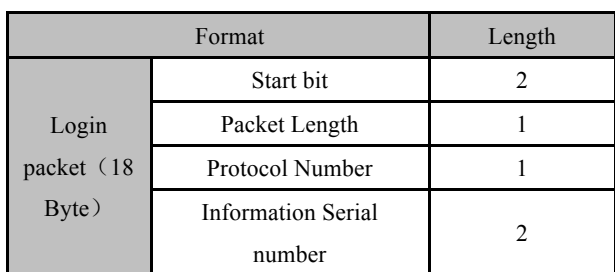

#### **5.5.2.** Server responses to data packet

## Jími

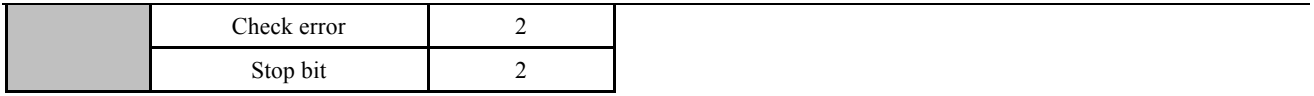

Server responding packet to terminal: (the protocol number of responding packet is the same as the protocol number of data packet sent by terminal)

#### **5.5.2.1. Start Bit**

See section 4.1

#### **5.5.2.2. Packet length**

See section 4.2

#### **5.5.2.3. Protocol number**

See section 4.3

#### **5.5.2.4. Information serial number**

See section 4.5

#### **5.5.2.5. Error check**

See section 4.6

#### **5.5.2.6. Stop Bit**

See section 4.7

#### **5.5.2.7. OBD Control**(**0x8F**)

#### **5.5.2.8. Server send OBD packet to terminal**

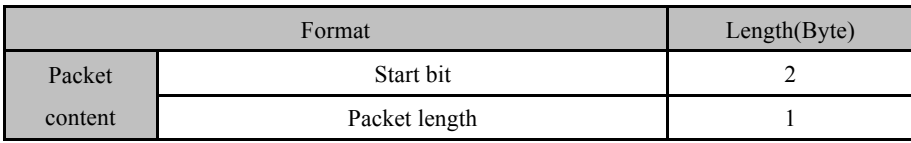

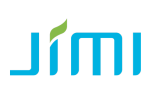

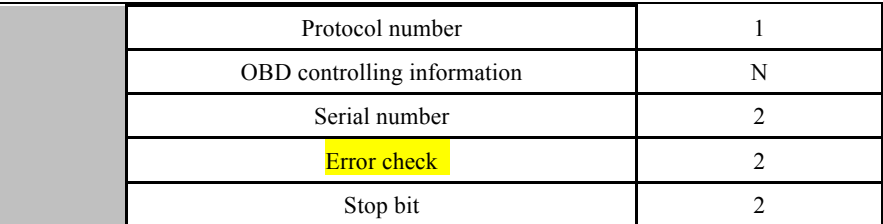

#### **5.5.2.9. Start bit**

Please find more details in Data Packet 4.1

## **5.5.2.10.Packet length**

Please find more details in Data Packet 4.2

#### **5.5.2.11.Protocol Number**

Protocol Number: 0x8F

### **5.5.3. OBD Control Information (using hex coding)**

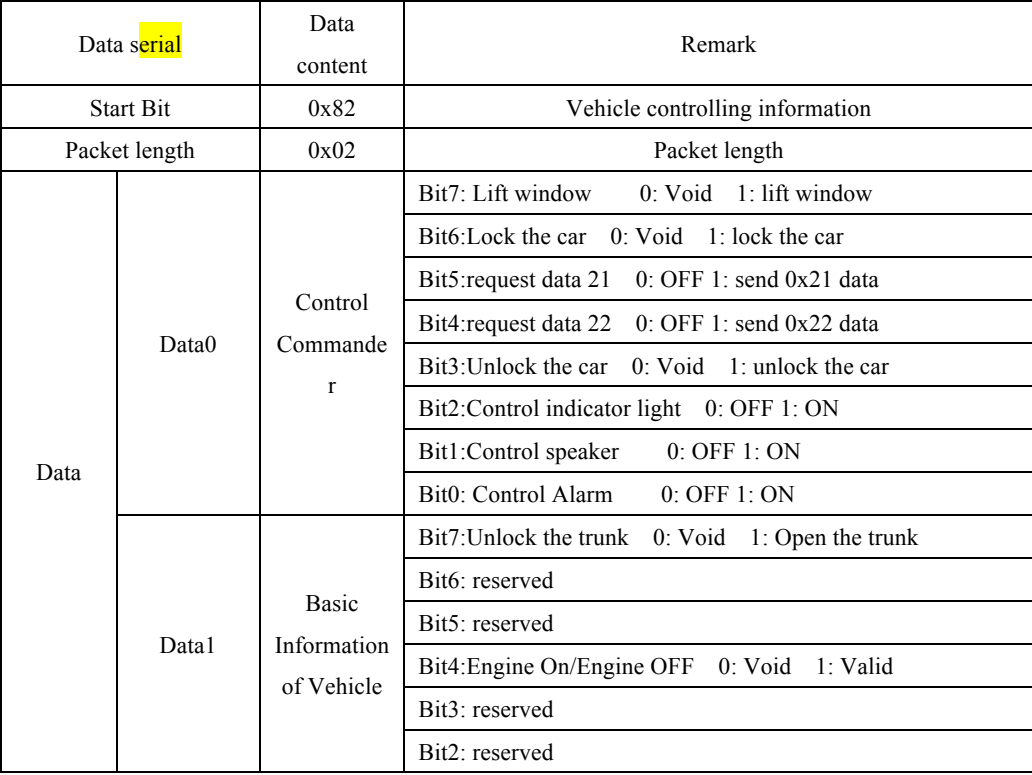

Vehicle Control Packet 1

## Jími

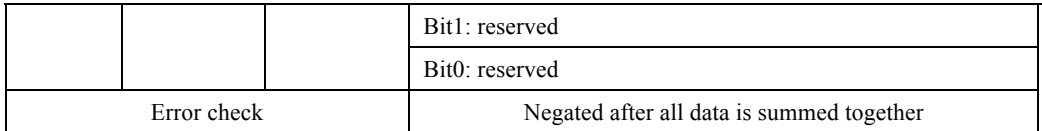

#### Vehicle Control Packet 2

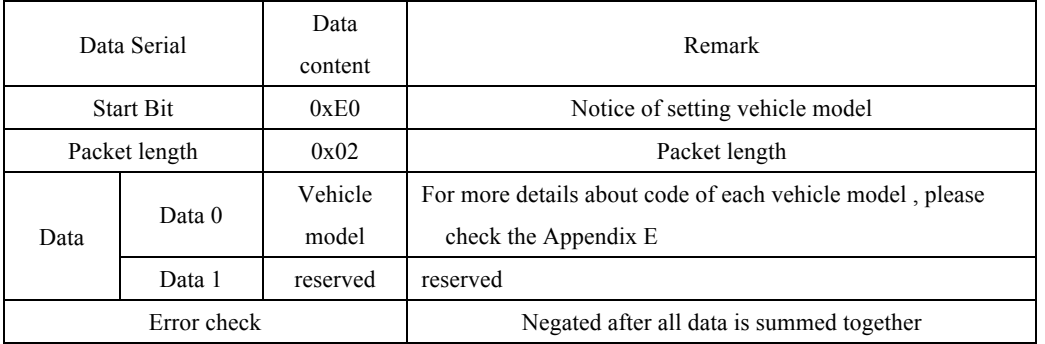

#### Vehicle Control Packet 3

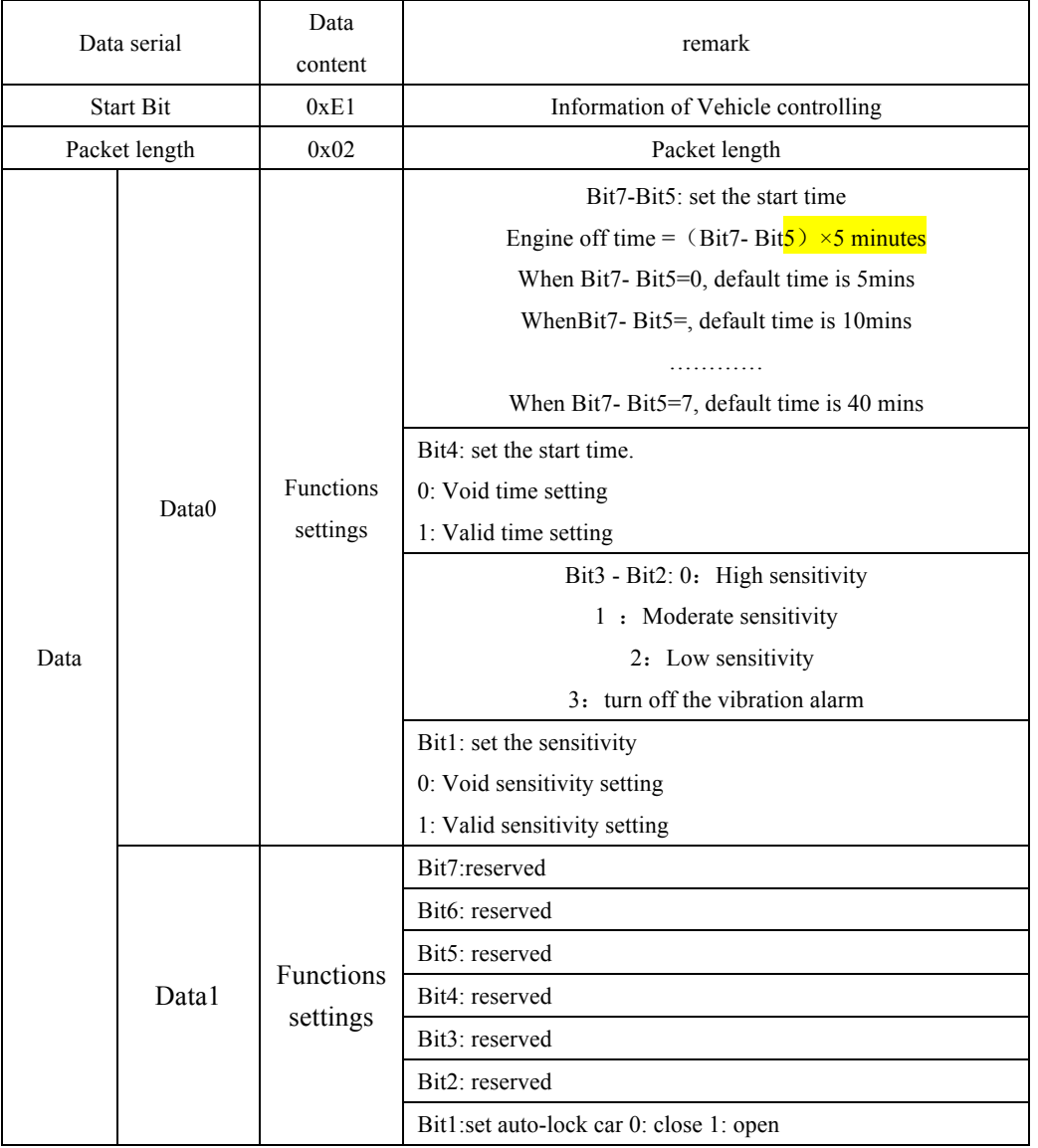

## $J$ m

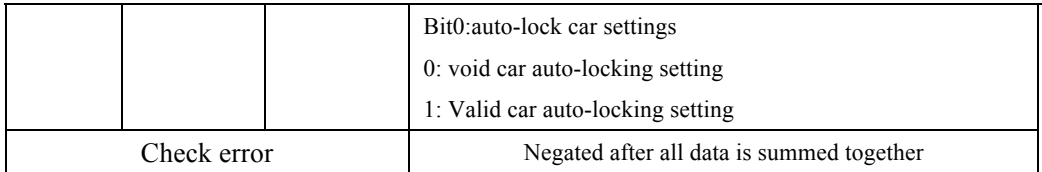

Example:

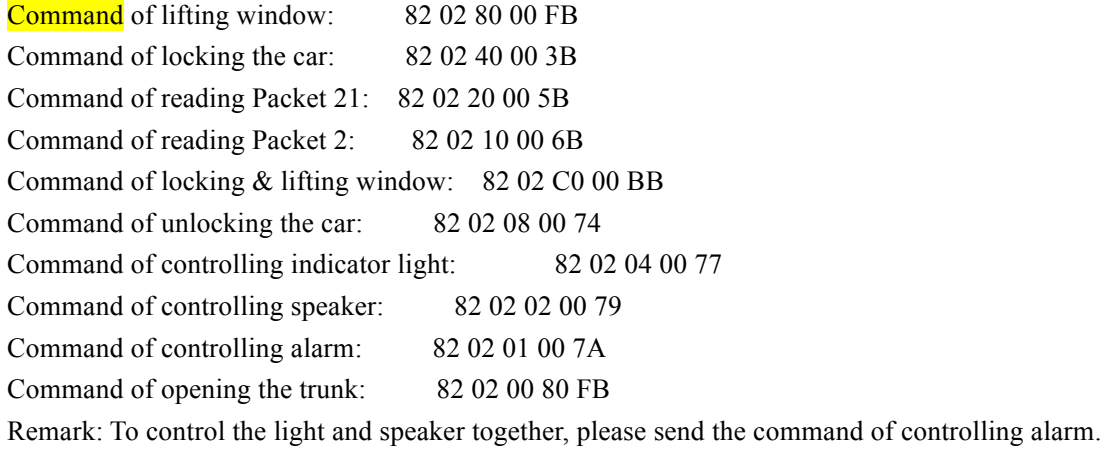

### **5.5.3.1. Information Serial Number**

See Detail at Data Packet Format4.5

## **5.5.3.2. Error Check**

See Detail at Data Packet Format4.6

#### **5.5.3.3. Stop Bit**

See Detail at Data Packet Form at 4.7

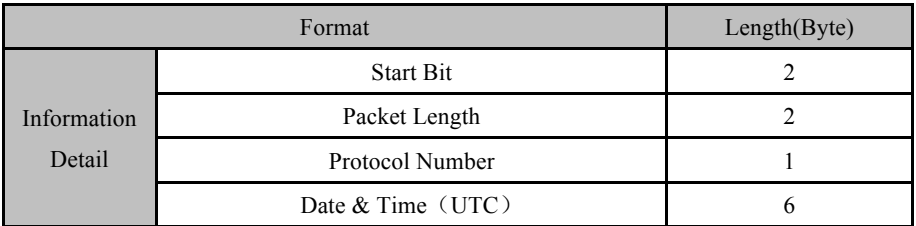

### **5.5.4. Terminal Responds Data Packet**

## $\mathbf{I}$

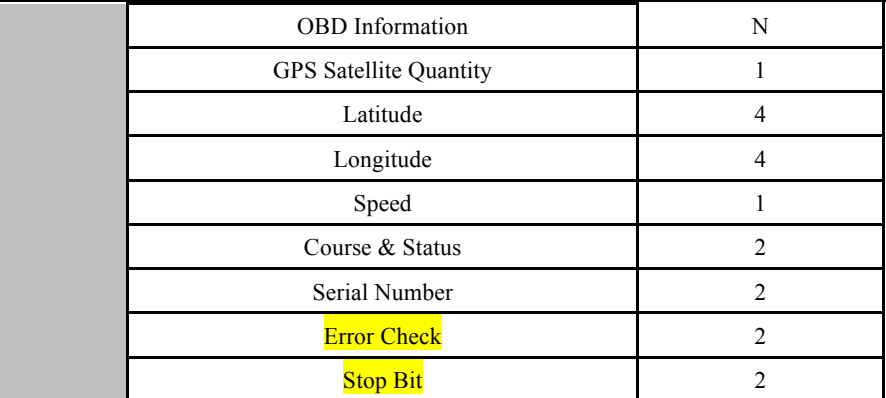

The server respond packet to the terminal: (Server respond packet protocol is same as the terminal packet protocol)

#### **5.5.4.1. Start Bit**

See Detail at Data Packet Format 4.1

#### **5.5.4.2. Packet Length**

See Detail at Data Packet Format 4.2

#### **5.5.4.3. Protocol Number**

Protocol Number:0x8F

#### **5.5.4.4. Date & Time**

See detail at Location Data Packet 5.3.1.4

#### **5.5.5. OBD information respond**

(hexadecimal code) transmit one or several hexadecimal data packet

FF: Command execution success F0:Check Sum Error F3:Do not support this command FC:Busy, command execution failure

The server respond data packet to terminal:(Data packet protocol from server same as Data packet protocol from terminal)

#### **5.5.5.1. Start Bit**

See Detail at Data Packet Format 4.1

#### **5.5.5.2. Packet Length**

See Detail at Data Packet Format 4.2

#### **5.5.5.3. Protocol Number**

See Detail at Data Packet Format 4.3

#### **5.5.5.4. Information Serial Number**

See Detail at Data Packet Format 4.5

#### **5.5.5.5. Error-Checking**

See Detail at Data Packet Format 4.6

#### **5.5.5.6. Stop Bit**

See Detail at Data Packet Format 4.7

### **5.6. Network Time Checking Packet**(**0x8A**)

#### **5.6.1. Terminal Transmit Data Packet to Terminal**

| Format      | Length             |                |
|-------------|--------------------|----------------|
|             | <b>Start Bit</b>   | $\overline{c}$ |
|             | Packet             | 1              |
|             | Length             |                |
| Llogin Info | Protocol           |                |
| Packet (18) | Number             |                |
| Byte)       | Info Serial        | 2              |
|             | Number             |                |
|             | <b>Error Check</b> | $\overline{c}$ |
|             | <b>Stop Bit</b>    | 2              |

Example:78 78 05 8A 00 06 88 29 0D 0A

### **5.6.1.1. Start Bit**

See Detail at Data Packet Format4.1

#### **5.6.1.2. Packet Length**

See Detail at Data Packet Format4.2

#### **5.6.1.3. Protocol Number**

Protocol Number: 0x8A

#### **5.6.1.4. Information Serial Number**

See Detail at Data Packet Format4.5

#### **5.6.1.5. Error Check**

See Detail at Data Packet Format4.6

#### **5.6.1.6. Stop Bit**

See Detail at Data Packet Format4.7

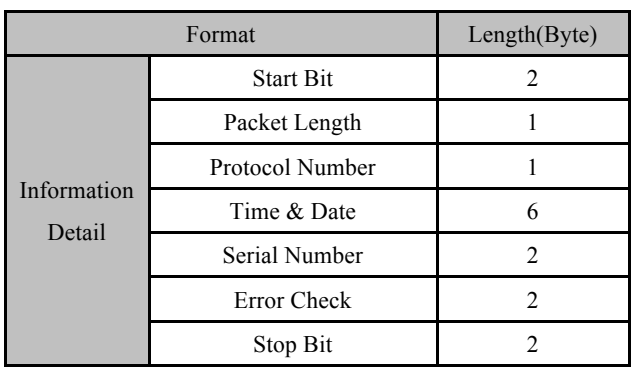

#### **5.6.2. Server Responds Data Packet**

Example:78 78 0B 8A 0F 0C 1D 00 00 15 00 06 F0 86 0D 0A

#### **5.6.2.1. Start Bit**

See Detail at Data Packet Format4.1

#### **5.6.2.2. Packet Length**

See Detail at Data Packet Format4.2

#### **5.6.2.3. Protocol Number**

Protocol Number: 0x8A

#### **5.6.2.4. Time & Date**

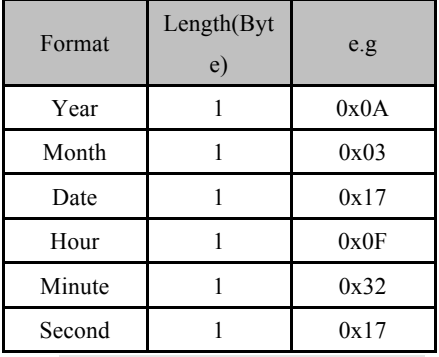

E.g:15:50:23 March 23th 2010 Computing Method : 10(Decimalism)=0A (Hexadecimal) 3 (Decimalism)=03(Hexadecimal) 23(Decimalism)=17(Hexadecimal) 15(Decimalism)=0F (Hexadecimal) 50(Decimalism)=32(Hexadecimal) 23(Decimalism)=17 (Hexadecimal)

Then Value:0x0A 0x03 0x17 0x0F 0x32 0x17

#### **5.6.2.5. Information Serial Number**

See Detail at Data Packet Format 4.5

### **5.6.2.6. Error Check4**

See Detail at Data Packet Format 4.6

#### **5.6.2.7. Stop Bit**

See Detail at Data Packet Format 4.7

## **5.7. LBS Expand Information Packet(0X28)**

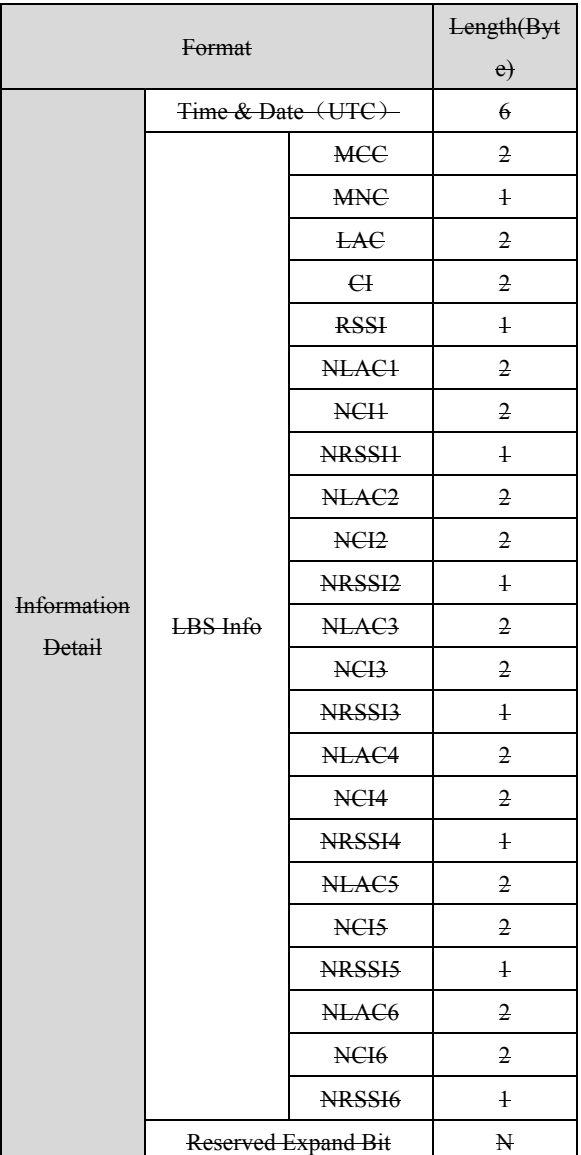

Example78 78 3B 28 10 01 0D 02 02 02 01 CC 00 28 7D 00 1F 71 3E 28 7D 00 1F 72 31 28 7D 00 1E 23 2D 28 7D 00 1F 40 18 00 00 00 00 00 00 00 00 00 00 00 00 00 00 00 00 00 00 FF 00 02 00 05 B1 4B 0D 0A

## **Iími**

5.5.2 **Terminal Transmit Data Packet to Server Time & Date** Same as above description **MCC** Same as above description **MNC** Same as above description **LAC** Same as above description CI (Cell ID) Area Heading Code, Range 0x0000 ~ 0xFFFF. **RSSI (Received Signal Strength Indicator)** Signal Strength of Area, Range  $0x00 \sim 0xFF$ , 0x00 weak,  $0xFF$  strong.  $NLAC1~6$ Location Area Code of Adjacent Area, totally 6 NCI1~6 (Neighbouring Cell ID) Heading Code of Adjacent Area,same as 6 NLAC. NRSSI1~6 (Near Cell ID Signal Strength) **Signal Strength of Adjacent Area**, same as 6 NLAC

## **6. Server Sends Data Packet to Terminal (GPS Location**

## **Server Protocol)(0x80)**

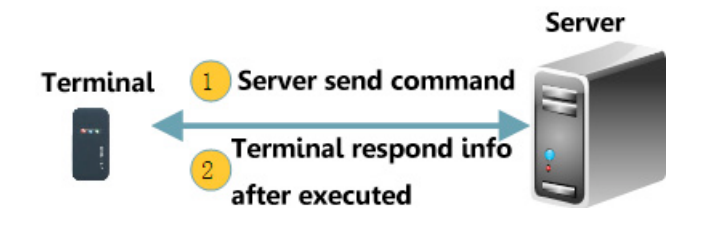

## **6.1. Control Command Sent by Server**

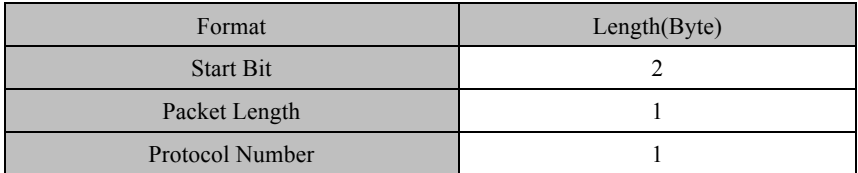

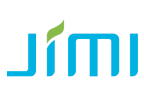

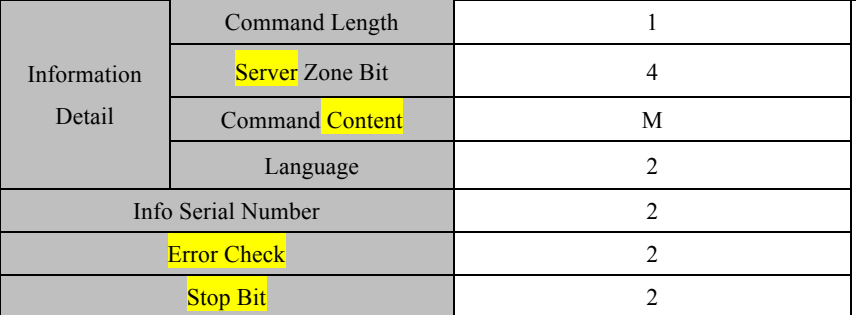

Example:78 78 0E 80 08 00 00 00 00 73 6F 73 23 00 01 6D 6A 0D 0A

#### **6.1.1 Start Bit**

See Detail at Data Packet Format4.1

#### **6.1.2 Packet Length**

See Detail at Data Packet Format4.2

#### **6.1.3 Protocol Number**

Terminal send Protocol Number by: 0x80

#### **6.1.4 Command Length**

Server Zone Bit + Command Length E.g: Byte Length as a unit, OxOA, this command occupies 10 bytes

#### **6.1.5 Server Zone Bit**

For server detecting, terminal respond packet with the received original binary sample

#### **6.1.6 Command Content**

Express as string ASCⅡ:

HOTSPOT,ON --------- Open WIFI hotspot. The account is the IMEI; Passwords are the last eight number of IMEI.

PICTURE, OUT ------ get one picture from the outward camera

<u>ıímı</u>

#### *WIFICON,C8,88888888*

Settings for WIFICON wifi connecting: *WIFICON,<A>,<B>*  $A = WiFi$  name;  $B = W$ iFi passwords; Device reply formate:  $\overline{OK}$ 

#### *SPEED,ON,10,80*

*Overspeed remind setting SPEED,<A>,<B>,<C>*

A=ON/OFF, open or close over speed alarm, default: OFF  $B=5~600$  (second), time interval, default:10 (second) ()  $C=1\sim 255(km/h)$ , speed threshold range, default: 80(km/h);

Remark: over-speed alarm triggrting mechanisam: device detects the speed is more than C for B period, then, alarm is triggered

FLIST ------ File list, device receive request and reply OK, then transfer file list to WEB by HTTP

#### *HFILE, 2017-08-01 15:52:24*

HFILE History file division *HFILE,<A>* A, time, server send request for the demanded division file's time

#### *RTMP,ON,IN*

Settings to start RTMP, *RTMP ,<A>,<B>* A=ON; RTMP starts; default: ON B=IN or OUT; IN for inward camera, OUTfor outward camera, default is IN Device reply format: **OK** 

*RTMP,OFF ---------* close RTMP

*RLOGIN,jimi,88888888* RLOGIN Set the login info,*RLOGIN, <A>,<B>* A=jimi; account; default jimi; B=88888888; passwords; default 88888888; Device reply format OK

## **Ifmi**

*UPDATE, http://www.test.com/update.zip UPDATE,<A>* update firmware  $\langle A \rangle$  = download link; for example, http://www.test.com/update.zip

*TCPSERVICE,gpsdev.hditcloud.com* Socket Server setting: *TCPSERVICE ,<A>* A is socket server address Device reply format: **OK** 

*HERVICE,1,gpsdev.hditcloud.com,21100* Socket Server setting: *HSERVICE ,<A>,<B>*  $A=0$  or 1; 1 means domain, 0 means IP B is socket server address Device reply format: **OK** 

*RSERVICE,gpsdev.hditcloud.com* RSERVICE RTMP setting: *RSERVICE ,<A>* Ais RTMP server address Device reply format: OK

APNSET,<name>,<apn>,<mcc>,<mnc>,<type>,<proxy>,<port>,<user>,<server>,<password>, <mmsc>,<mmsproxy>,<mmsport>,<numeric> name: default is apn byten numbers numeric: mcc+mnc, mcc3cbytes, mnc 2bytes; If mnc is less than 2 bytes, please use 0 as alternative byte; if there is no value behind, then no need to input. If there are values some part and some part no value, use space as alternative for the non-value part. Remark: the command is complicated, please follow the rules strictly. e.g.:

apn#666666#unim2m.gzm2mapn#unim2m.gzm2mapn#460#06

e.g.:

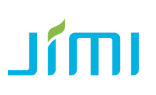

apn#666666# #unim2m.njm2mapn#460#06

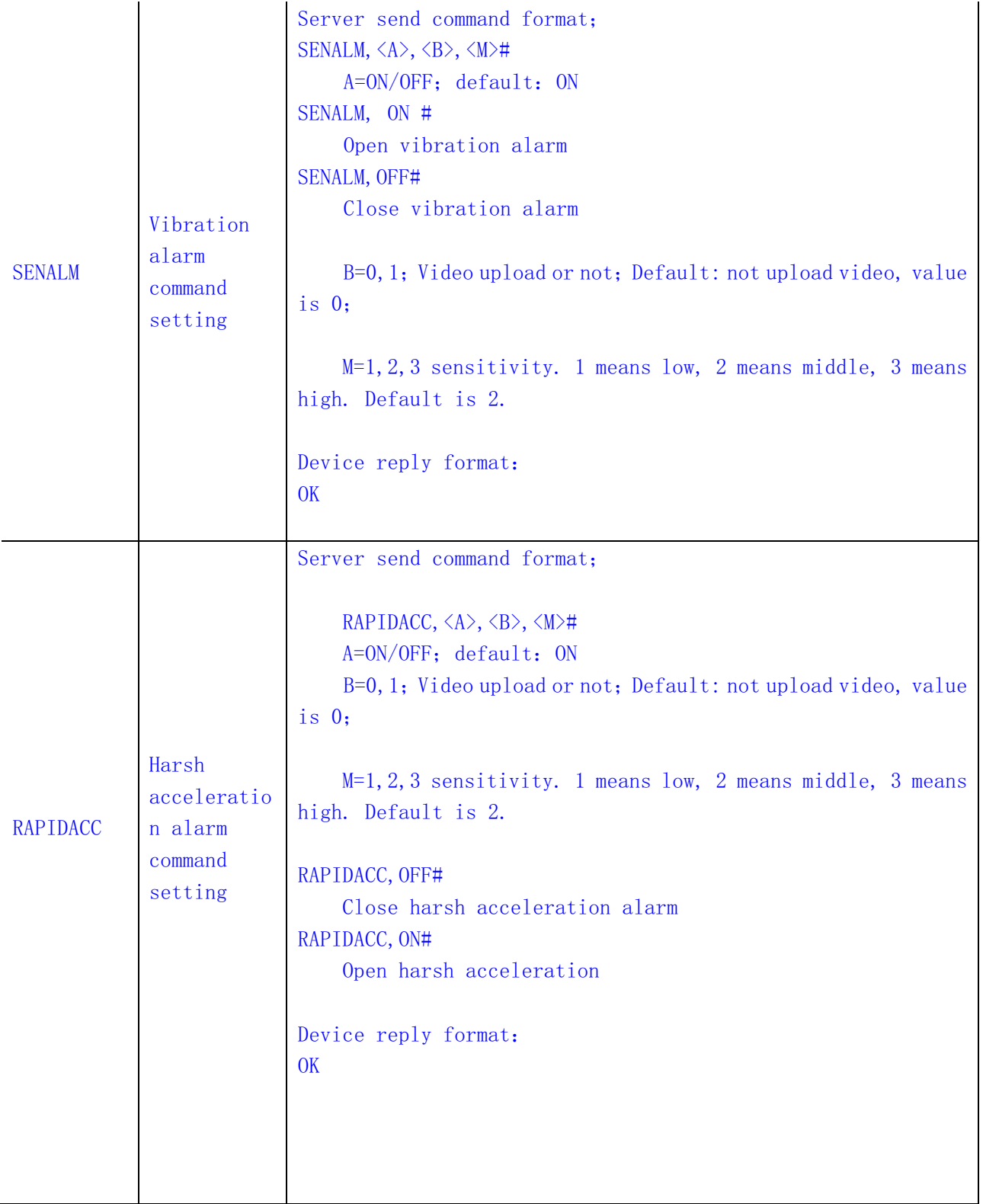

## $J(m)$

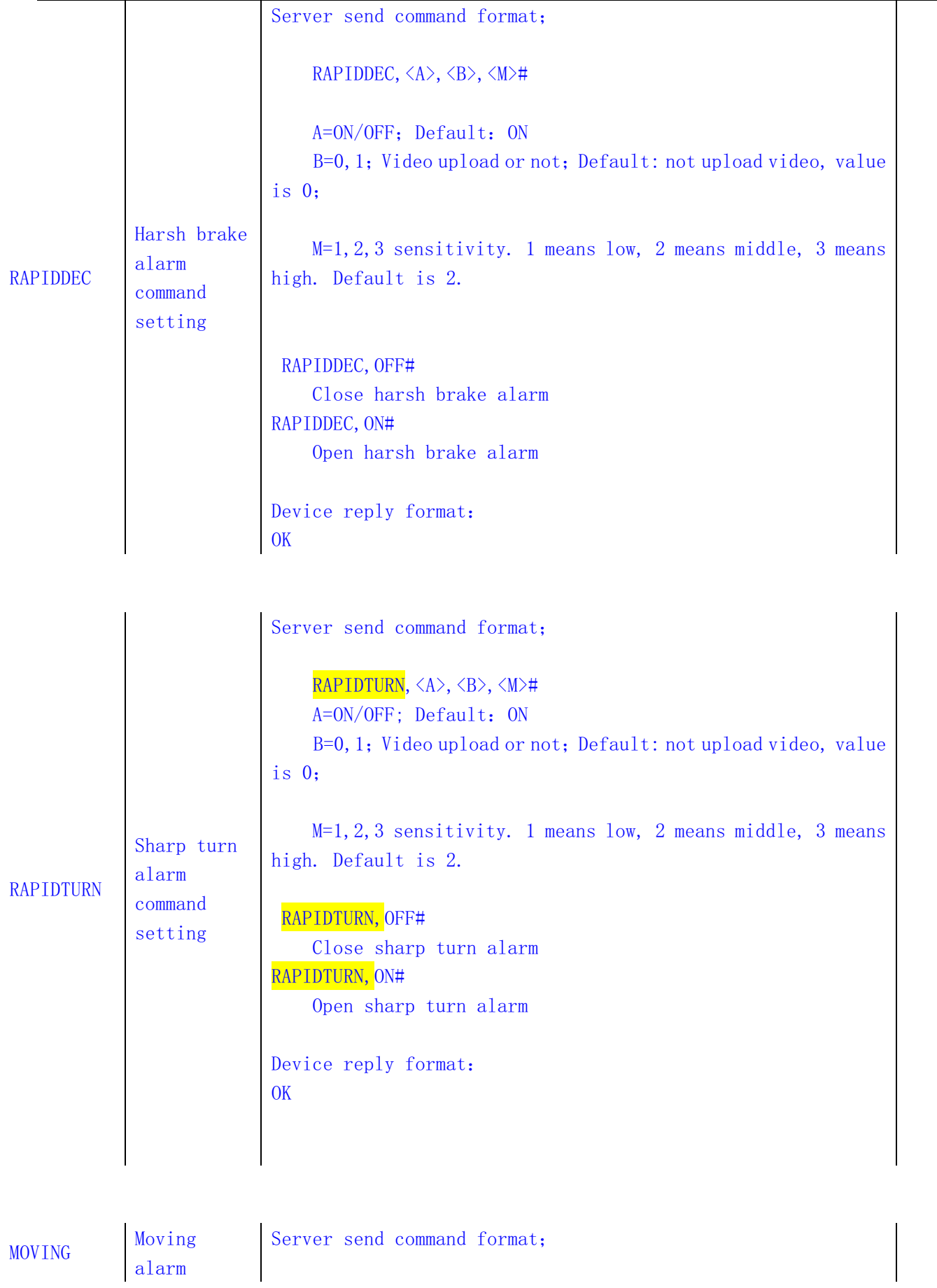

## **Jími**

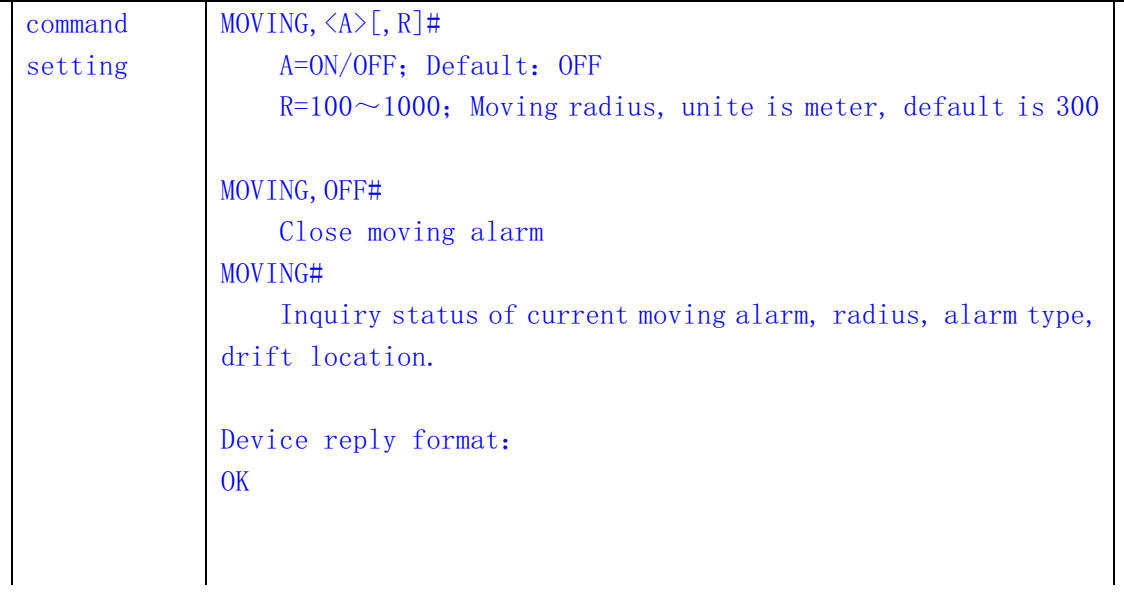

#### **6.1.7 Language**

Terminal Current Language. Chinese:0x00 0x01 English:0x00 0x02

#### **6.1.8 Information Serial Number**

See Detail at Data Packet Format 4.5

#### **6.1.9 Error Check**

See Detail at Data Packet Format 4.6

#### **6.1.10 Stop Bit**

See Detail at Data Packet Format 4.7

## **6.2. Terminal Return Data(Terminal Respond)**

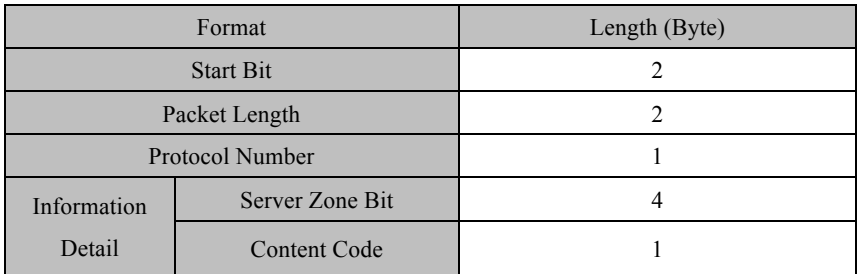

## <u>ıímı</u>

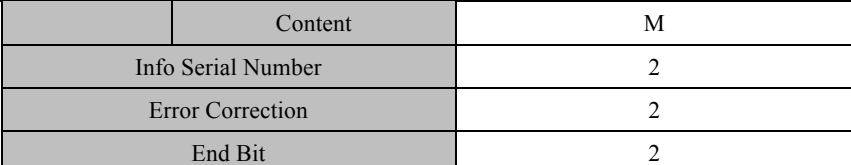

Example: 79 79 00 9D 21 00 00 00 00 01 42 61 74 74 65 72 79 3A 34 2E 31 36 56 2C 4E 4F 52 4D 41 4C 3B 20 47 50 52 53 3A 4C 69 6E 6B 20 55 70 3B 20 47 53 4D 20 53 69 67 6E 61 6C 20 4C 65 76 65 6C 3A 53 74 72 6F 6E 67 3B 20 47 50 53 3A 53 65 61 72 63 68 69 6E 67 20 73 61 74 65 6C 6C 69 74 65 2C 20 53 56 53 20 55 73 65 64 20 69 6E 20 66 69 78 3A 30 28 30 29 2C 20 47 50 53 20 53 69 67 6E 61 6C 20 4C 65 76 65 6C 3A 3B 20 41 43 43 3A 4F 46 46 3B 20 44 65 66 65 6E 73 65 3A 4F 46 46 00 2E 26 DF 0D 0A

#### **6.2.1 Start Bit**

Fixed Value 0x79 0x79

#### **6.2.2 Packet Length**

Occupy<sup>2</sup> bytes

#### **6.2.3 Protocol Number**

Use  $0x21$ 

#### **6.2.4 Server Zone Bit**

For server detecting, terminal respond packet with the received original binary sample

#### **6.2.5 Content Code**

0x01 ASCⅡCode 0x02 UTF16-BE Code

#### **6.2.6 Content**

The data needed to transmit

For transmitting image and video, this protocol is unavailable to upload image nor video, after terminal got command respond from server, terminal should link to image server to upload packet. This respond content fixed as ASCII code: picture(upload image) or video(upload video).

#### **6.2.7 Information Serial Number**

See Detail at Data Packet Format4.5

#### **6.2.8 Error Check**

See Detail at Data Packet Format4.6

#### **6.2.9 Stop Bit**

See Detail at Data Packet Format4.7

#### **Instruction of uploading video file**

Code example for uploading:

public static String postFile(String httpUrl,String fileId,String filePath, String format,String imei) httpUrl for the uploading server address; filePath for the path of uploading file;

 $"filter = " + conn.getRequestProperty("filter"')$ 

 $+$  " filesize = " + conn.getRequestProperty("filesize")

+ " imei = " + conn.getRequestProperty("imei")

+ " fileext = " + conn.getRequestProperty("fileext")

+ " fileMD5 = " + conn.getRequestProperty("fileMD5")

+ "fileId= " + conn.getRequestProperty("fileId")

filetime for time of uploading file;

filesize for the size of uploading file;

imei for device's IMEI numbers;

fileext for formate of the uploading file

fileMD5 for checking the file integrality

fileId for command ID sent by server

### 7. Image/Video upload protocol(Image server)-Only for sold

#### **devices**

#### **Image Upload**

## Jími

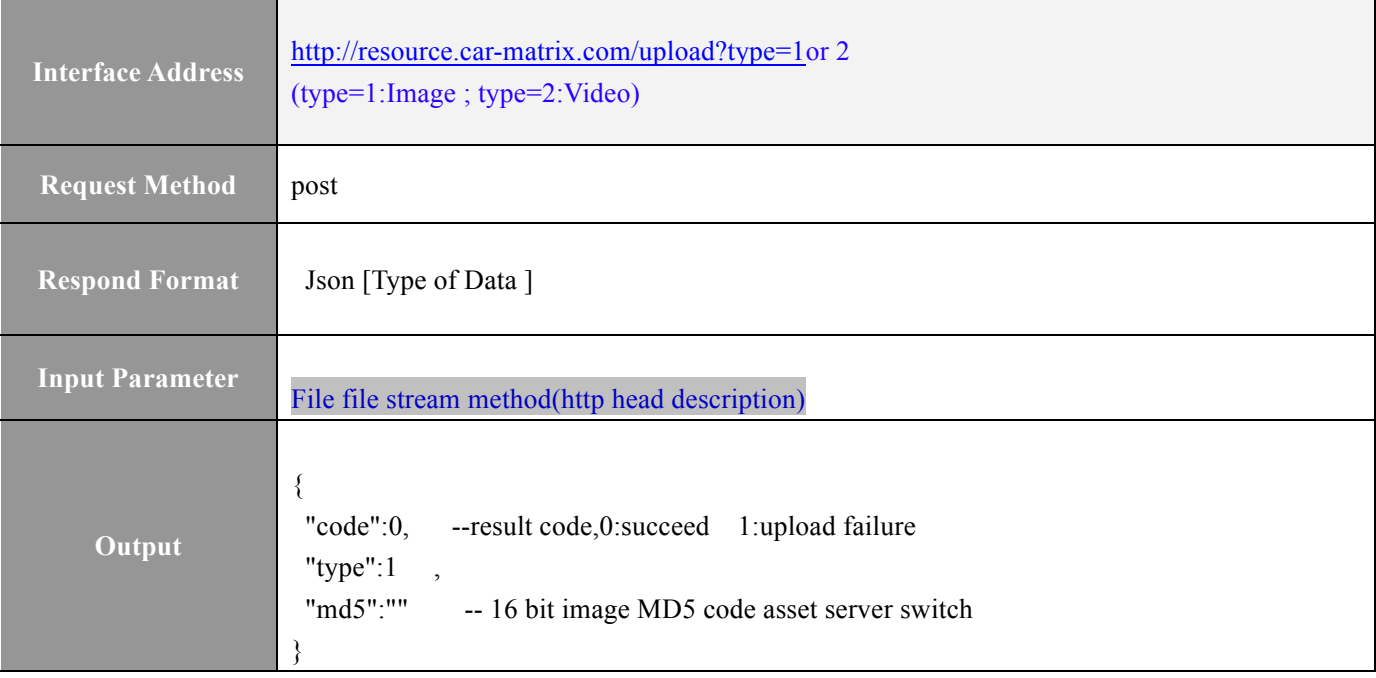

## **8. Image Successfully Reported to Platform[TCP]**(**GPS Location Server**)

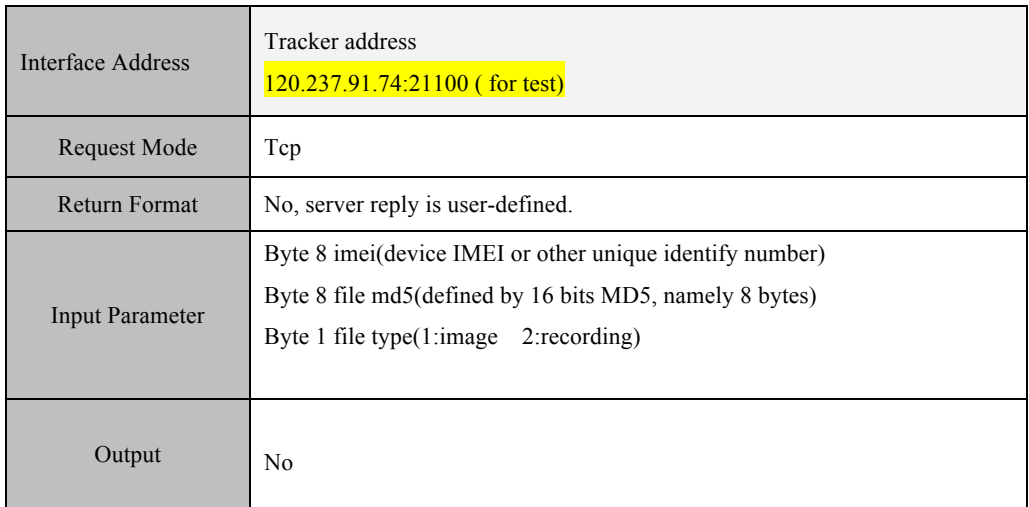

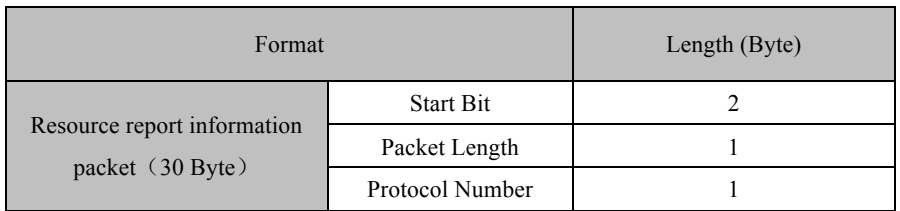

## **Ifmi**

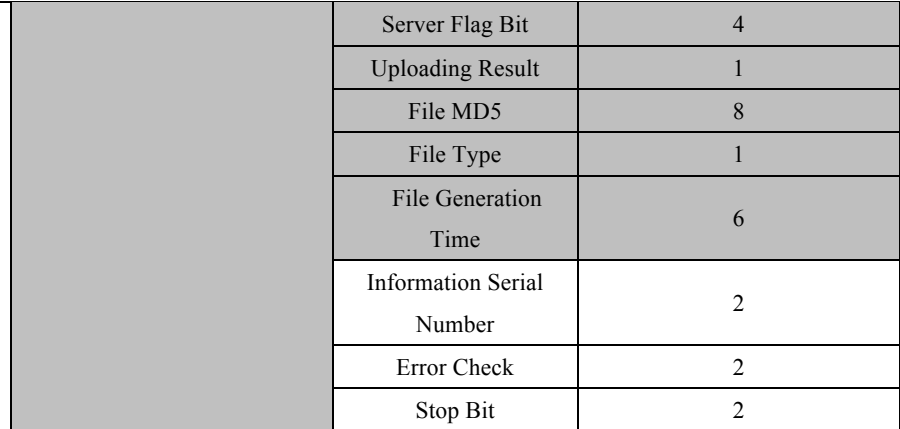

#### **8.1 Start Bit**

For details see Data Packet Format section 4.1.

#### **8.2 Packet Length**

For details see Data Packet Format section 4.2.

#### **8.3 Protocol Number**

Protocol number: 0x30

#### **8.4 Terminal ID**

Example: 123456789012345,

Then terminal ID is: 0x01 0x23 0x45 0x67 0x89 0x01 0x23 0x45

#### **8.4 Server Flag Bit**

Server flag bit, 0X80 protocol, the server flag bit of image command.

#### **8.5 Uploading Result**

Success :  $0x01$ Failure:  $0x02$  (Fail to upload, file MD5, file type, byte occupied by file generation time, fill all  $0x00$ )

## Jími

#### **8.6 MD5**

Information of MD5 (8 bytes) returned by image server.

#### **8.7 File Type**

0x01: Photo 0x02: Video

#### **8.8 File Generation Time**

Actual shooting time of device

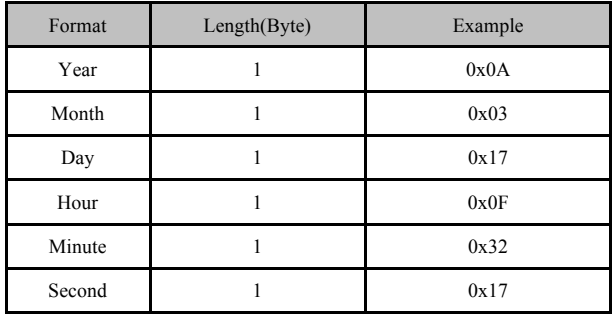

Example: 2010-03-23 15:30:23

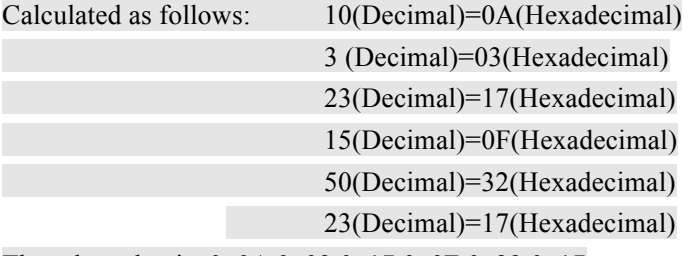

Then the value is: 0x0A 0x03 0x17 0x0F 0x32 0x17

### **8.9 Information Serial Number**

For details see Data Packet Format section 4.5.

#### **8.10 Error Check**

For details see Data Packet Format section 4.6.

#### **8.11 Stop Bit**

For details see Data Packet Format section 4.7.

Note: To save space and resource, only 30 images and 20 videos can be saved. If surpassed, fresh ones will cover the previous.

### **9. Remote Image and Video Protocol**

Note: QiNiu server is a brand of famous Chinese cloud server.

After image server **transferred** to QiNiu server, the process is as below. First three steps involved:

- 1) Server sends command and terminal unconditionally responds immediately after receiving command.
- 2) Terminal requests to upload Token. Token includes access invoking etc. It must send request when upload every time.
- 3) Using the obtained Token to upload data to QiNiu server
- 4) QiNiu server will upload result, and notice sales server (including resources date, upload result etc.)

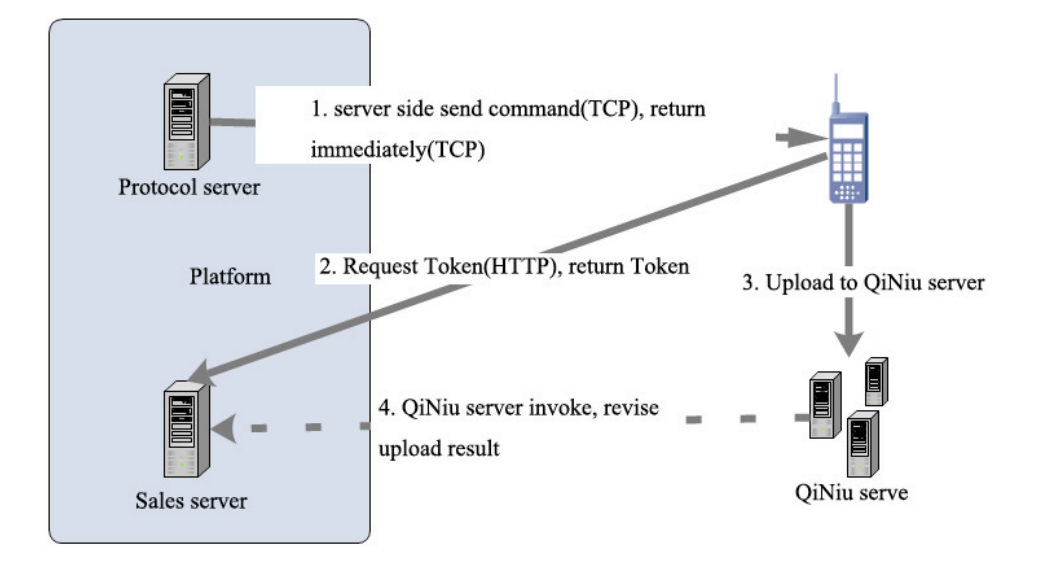

### **9.1 Server send command, terminal unconditionally respond**

### **immediately after receiving command.**

<sup>1).</sup> Server send command protocol 80(see 6.1 Server Sending Control Command)

<sup>2).</sup> Terminal unconditionally and immediately responds protocol 21 (see 6.2 Terminal Return Data(Terminal Response)

<sup>3).</sup> Command server IP and Port: gpsdev.car-matrix.com : 21100

### **9.2 Terminal request upload Token**

1). Request address http://www.car-matrix.com/common/getQiLiuToken?imei IMEI= Device IMEI 2). Response: { Token:"content string",//token expiresSecond: 86400,//expires time code: 0 msg: "QiNiu teken generated successfully" } 3) Parameter is device IMEI

### **9.3 Using the obtained Token to upload data via QiNiu SDK**

1) Terminal and sales server appoint unique identified resource key as IMEI command serial No. time, for example: device (IMEI 358740054268379) send command serial No. 14214 at 7:02:46 on  $15<sup>th</sup>$ . Mar. 2016, then terminal upload key is 358740054268379\_14214\_2016\_03\_15\_07\_02\_46

2) Please note command serial No is generated by server and can't repeat.

3) Upload example code

UploadManager uploadManager = new UploadManager();

Response response = uploader.put("d:/tmp/max.png","resource name Key", token);

#### **9.4 QiNiu server will upload result, and notice sales server**

Invoking address is auto written in by sales server send token, and telecommunication by QiNiu server and sales server, terminal will not take part. Just using sales server and terminal appointed key to upload.

1). Resource invoking address: http://www.car-matrix.com/common/qiliuCallbackApi?

2). Mircograph incoking address: http://www.car-matrix.com/common/ qiliuVideoCallbackApi?

### **10. Data Transfer Common Packet (0x94)**

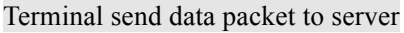

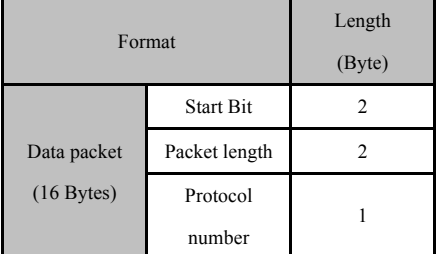

## **Ifmi**

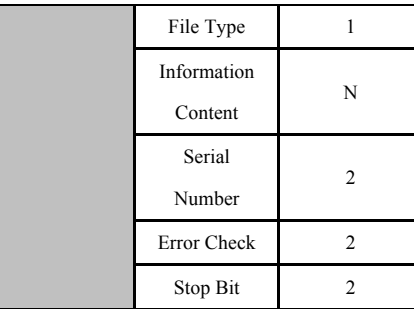

Example: 79 79 00 7F 94 04 41 4C 4D 31 3D 43 34 3B 41 4C 4D 32 3D 43 43 3B 41 4C 4D 33 3D 34 43 3B 53 54 41 31 3D 43 30 3B 44 59 44 3D 30 31 3B 53 4F 53 3D 2C 2C 3B 43 45 4E 54 45 52 3D 3B 46 45 4E 43 45 3D 46 65 6E 63 65 2C 4F 4E 2C 30 2C 32 33 2E 31 31 31 38 30 39 2C 31 31 34 2E 34 30 39 32 36 34 2C 34 30 30 2C 49 4E 20 6F 72 20 4F 55 54 2C 30 3B 4D 49 46 49 3D 4D 49 46 49 2C 4F 46 46 00 0A 06 1E 0D 0A

#### **10.1 Start Bit**

0x79 0x79

#### **10.2 Packet Length**

For details see Data Packet Format section 4.2. Packet length=protocol number+ information type + information content +information serial number + error check

#### **10.3 Protocol Number**

For details see Data Packet Format section 4.3

#### **10.4 File Type**

File type stands for the type of uploading file

……

07 irror terminal report UUID

#### **10.5 Information Content**

When type is 07, this bit transfer mirror terminal report UUID. By ASCII

#### **10.6 Information Serial Number**

For details see Data Packet Format section 4.5

## Jími

#### **10.7 Error Check**

For details see Data Packet Format section 4.6

#### **10.8 Stop Bit**

For details see Data Packet Format section 4.7

## **11. LBS Multiple Cell Tower ID Extension Packet(0x28)**

#### **Introduction of LBS Multiple Cell Tower ID extension packet:**

#### **The packet to transmit location packet when the terminal failed to locate**

a). Terminal send LBS Multiple Cell Tower ID packet

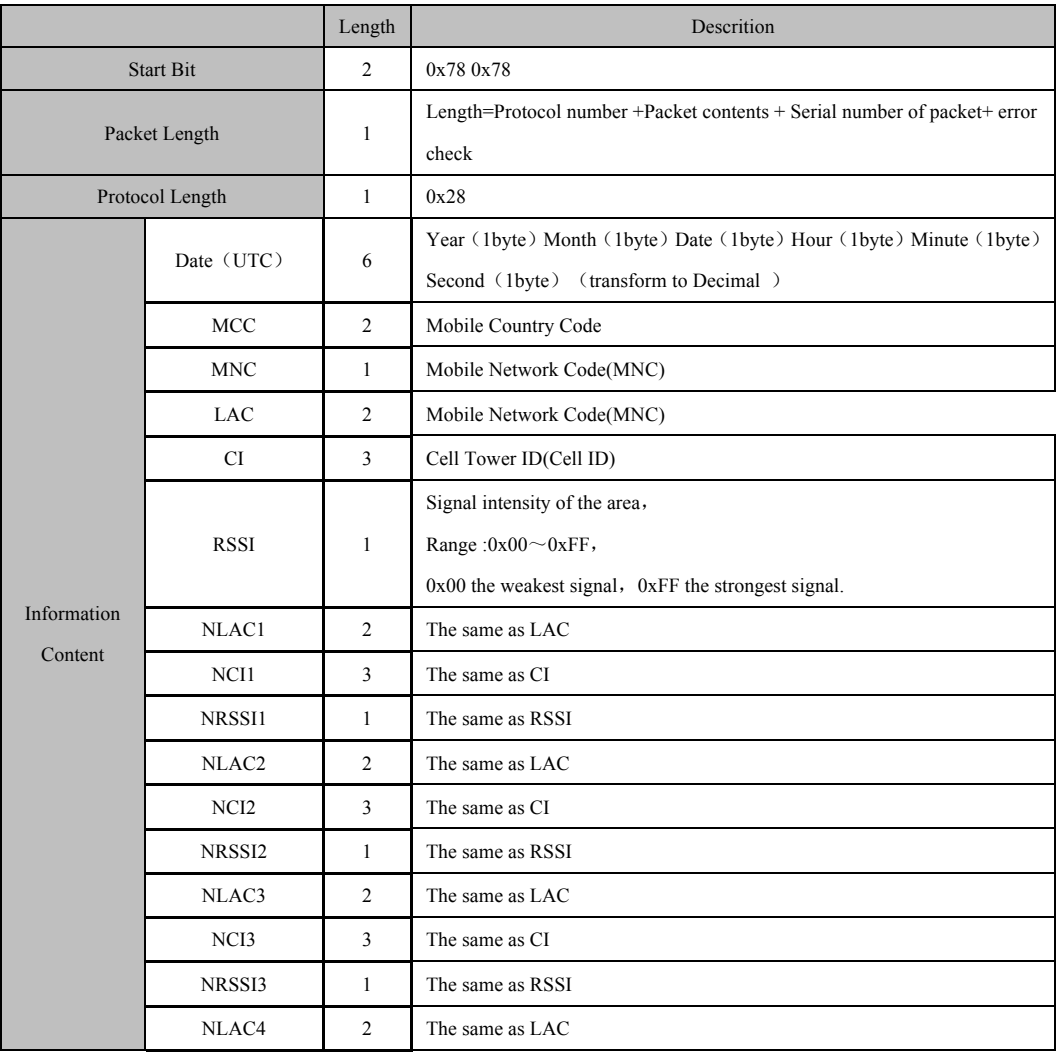

## **Ifmi**

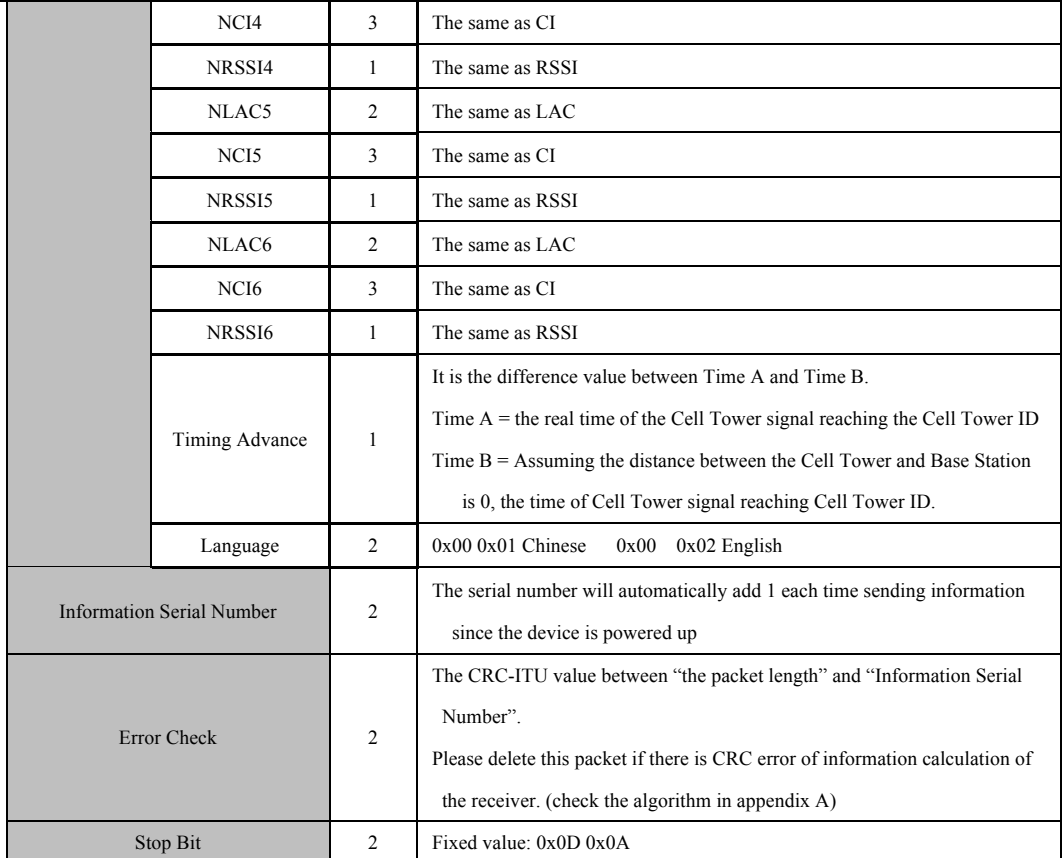

Example: 78 78 3B 28 10 01 0D 02 02 02 01 CC 00 28 7D 00 1F 71 3E 28 7D 00 1F 72 31 28 7D 00 1E 23 2D 28 7D 00 1F 40 18 00 00 00 00 00 00 00 00 00 00 00 00 00 00 00 00 00 00 FF 00 02 00 05 B1 4B 0D 0A

b). The server response of LBS Multiple Cell Tower ID

LBS Multiple Cell Tower ID Packet server no need to response

## 12. WIFI Data Packet (0x2C)

#### **About WIFI Information Packet:**

#### **To transmit the WIFI data packet which is received by terminal**

a). The terminal send WIFI data packet

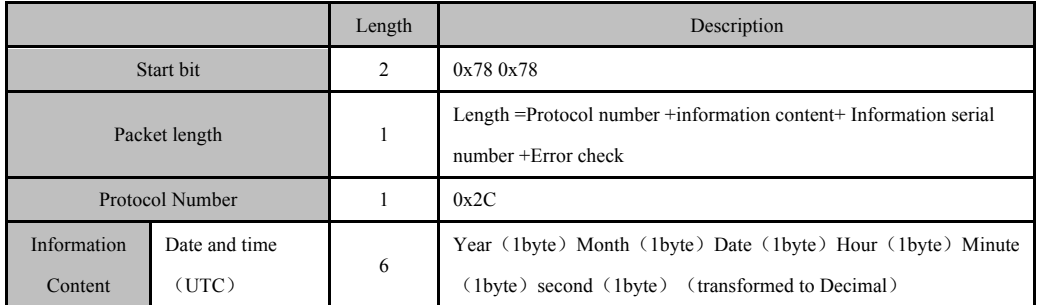

## $\mathbf{I}$ fmi

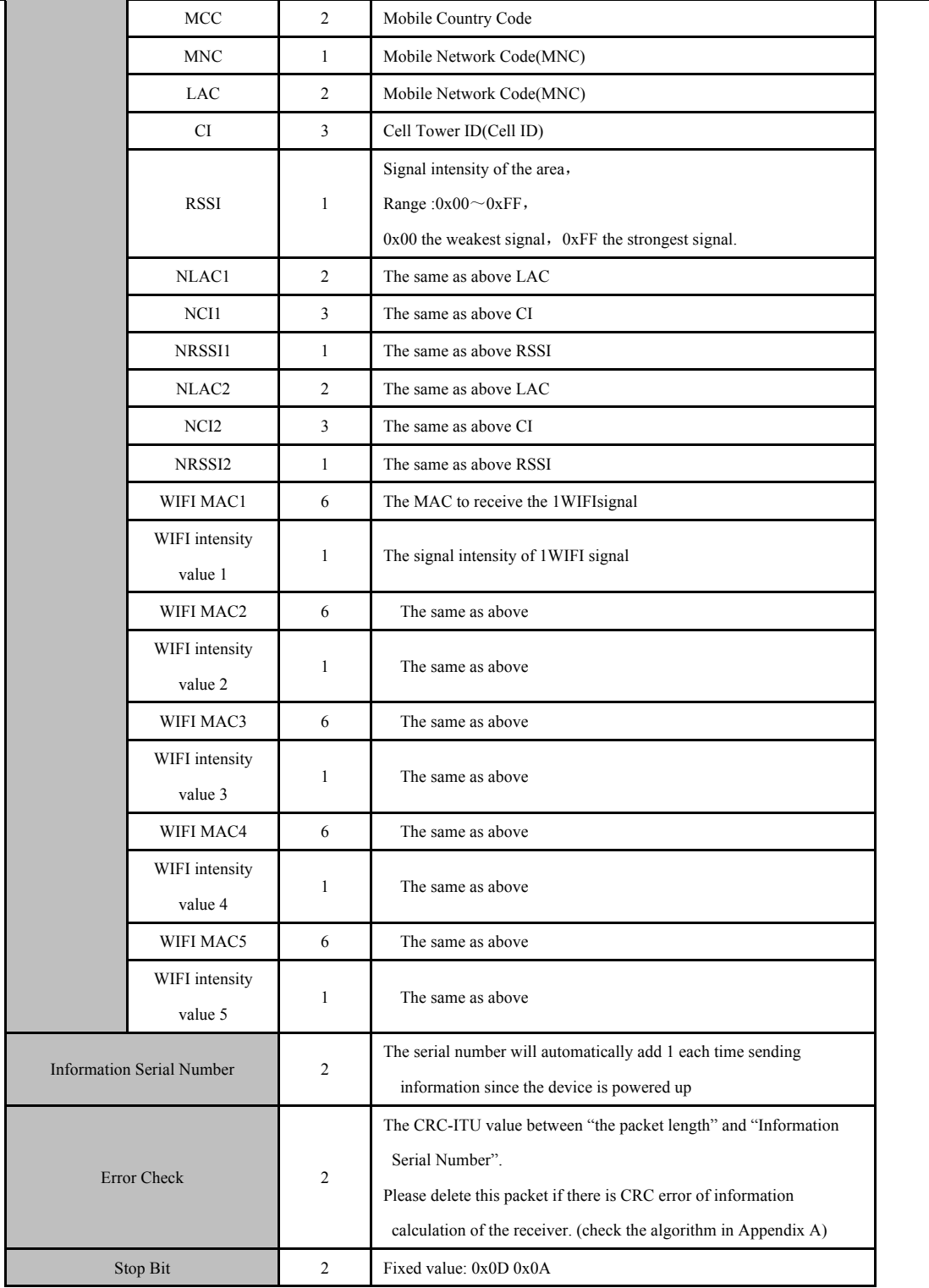

Example: 78 78 4D 2C 10 01 0D 02 02 02 01 CC 00 28 7D 00 1F 71 3E 28 7D 00 1F 72 31 28 7D 00 1E 23 2D 11 11 11 11 11 11 11 11 05 22 22 22 22 22 22 22 22 05 33 33 33 33 33 33 33 33 04 44 44 44 44 44 44 44 44 03 55 55 55 55 55 55 55 55 02 00 05 08 7B 0D 0A

a). The response to WIFI data packet from Server Server no need to response to WIFI data packet

## **13. Appendix A**

#### **Code Fragment of the CRC-ITU Lookup Table Algorithm Implemented Based on C Language**

Code fragment of the CRC-ITU lookup table algorithm implemented based on C language is as follow:

static const U16 crctab16[] =

{

 0X0000, 0X1189, 0X2312, 0X329B, 0X4624, 0X57AD, 0X6536, 0X74BF, 0X8C48, 0X9DC1, 0XAF5A, 0XBED3, 0XCA6C, 0XDBE5, 0XE97E, 0XF8F7, 0X1081, 0X0108, 0X3393, 0X221A, 0X56A5, 0X472C, 0X75B7, 0X643E, 0X9CC9, 0X8D40, 0XBFDB, 0XAE52, 0XDAED, 0XCB64, 0XF9FF, 0XE876, 0X2102, 0X308B, 0X0210, 0X1399, 0X6726, 0X76AF, 0X4434, 0X55BD, 0XAD4A, 0XBCC3, 0X8E58, 0X9FD1, 0XEB6E, 0XFAE7, 0XC87C, 0XD9F5, 0X3183, 0X200A, 0X1291, 0X0318, 0X77A7, 0X662E, 0X54B5, 0X453C, 0XBDCB, 0XAC42, 0X9ED9, 0X8F50, 0XFBEF, 0XEA66, 0XD8FD, 0XC974, 0X4204, 0X538D, 0X6116, 0X709F, 0X0420, 0X15A9, 0X2732, 0X36BB, 0XCE4C, 0XDFC5, 0XED5E, 0XFCD7, 0X8868, 0X99E1, 0XAB7A, 0XBAF3, 0X5285, 0X430C, 0X7197, 0X601E, 0X14A1, 0X0528, 0X37B3, 0X263A, 0XDECD, 0XCF44, 0XFDDF, 0XEC56, 0X98E9, 0X8960, 0XBBFB, 0XAA72, 0X6306, 0X728F, 0X4014, 0X519D, 0X2522, 0X34AB, 0X0630, 0X17B9, 0XEF4E, 0XFEC7, 0XCC5C, 0XDDD5, 0XA96A, 0XB8E3, 0X8A78, 0X9BF1, 0X7387, 0X620E, 0X5095, 0X411C, 0X35A3, 0X242A, 0X16B1, 0X0738, 0XFFCF, 0XEE46, 0XDCDD, 0XCD54, 0XB9EB, 0XA862, 0X9AF9, 0X8B70, 0X8408, 0X9581, 0XA71A, 0XB693, 0XC22C, 0XD3A5, 0XE13E, 0XF0B7, 0X0840, 0X19C9, 0X2B52, 0X3ADB, 0X4E64, 0X5FED, 0X6D76, 0X7CFF, 0X9489, 0X8500, 0XB79B, 0XA612, 0XD2AD, 0XC324, 0XF1BF, 0XE036, 0X18C1, 0X0948, 0X3BD3, 0X2A5A, 0X5EE5, 0X4F6C, 0X7DF7, 0X6C7E, 0XA50A, 0XB483, 0X8618, 0X9791, 0XE32E, 0XF2A7, 0XC03C, 0XD1B5, 0X2942, 0X38CB, 0X0A50, 0X1BD9, 0X6F66, 0X7EEF, 0X4C74, 0X5DFD, 0XB58B, 0XA402, 0X9699, 0X8710, 0XF3AF, 0XE226, 0XD0BD, 0XC134, 0X39C3, 0X284A, 0X1AD1, 0X0B58, 0X7FE7, 0X6E6E, 0X5CF5, 0X4D7C, 0XC60C, 0XD785, 0XE51E, 0XF497, 0X8028, 0X91A1, 0XA33A, 0XB2B3, 0X4A44, 0X5BCD, 0X6956, 0X78DF, 0X0C60, 0X1DE9, 0X2F72, 0X3EFB, 0XD68D, 0XC704, 0XF59F, 0XE416, 0X90A9, 0X8120, 0XB3BB, 0XA232, 0X5AC5, 0X4B4C, 0X79D7, 0X685E, 0X1CE1, 0X0D68, 0X3FF3, 0X2E7A, 0XE70E, 0XF687, 0XC41C, 0XD595, 0XA12A, 0XB0A3, 0X8238, 0X93B1, 0X6B46, 0X7ACF, 0X4854, 0X59DD, 0X2D62, 0X3CEB, 0X0E70, 0X1FF9, 0XF78F, 0XE606, 0XD49D, 0XC514, 0XB1AB, 0XA022, 0X92B9, 0X8330, 0X7BC7, 0X6A4E, 0X58D5, 0X495C, 0X3DE3, 0X2C6A, 0X1EF1, 0X0F78, };

```
// calculate the 16-bit CRC of data with predetermined length.
U16 GetCrc16(const U8* pData, int nLength)
{
    U16 fcs = 0x ffff; \frac{1}{2} initialization
     while(nLength>0){
         fcs = (fcs >> 8) \land crctab16[(fcs \land *pData) & 0xff];
          nLength--;
          pData++;
     }
     return ~fcs; // negated
```
## Jími

## 14. **Appendix B**

## **Complete Format of The Information Package**

A.The packet sent to server by terminal

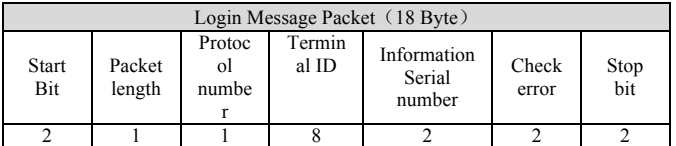

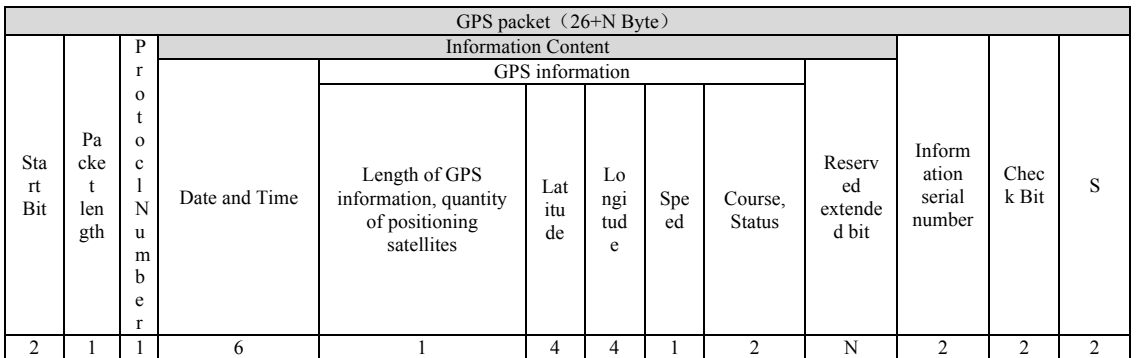

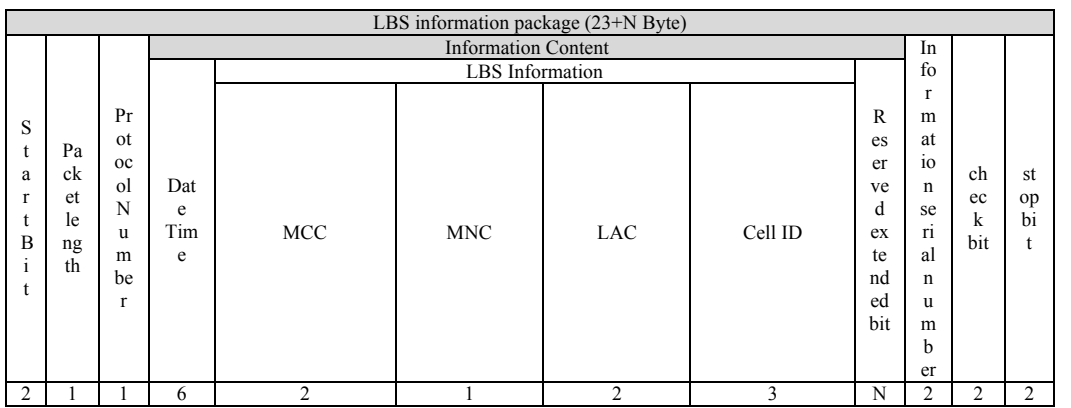

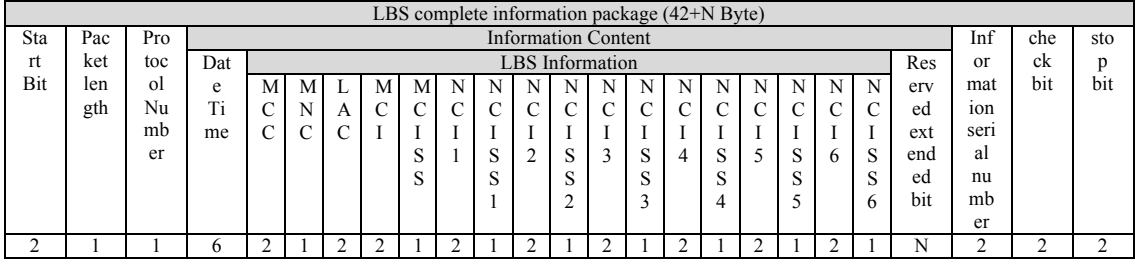

## Jími

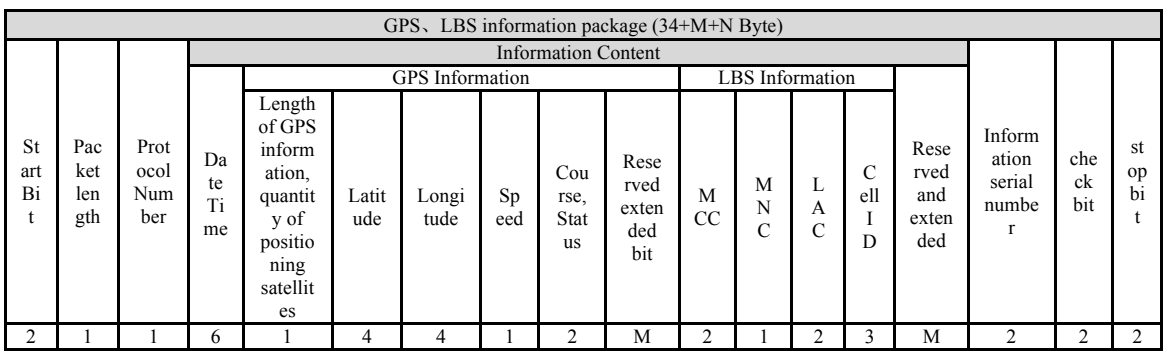

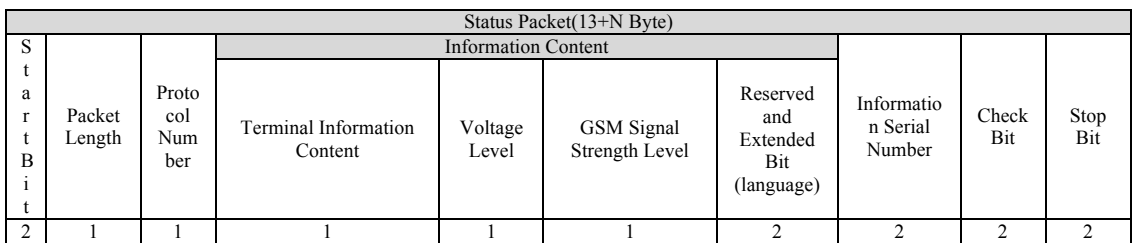

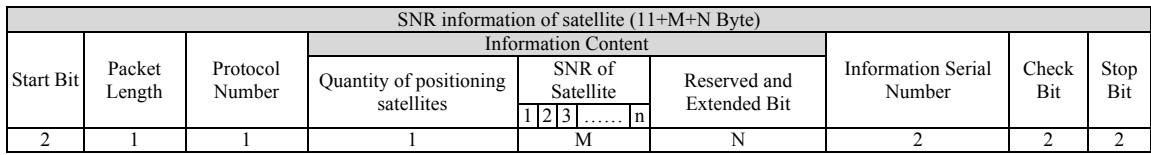

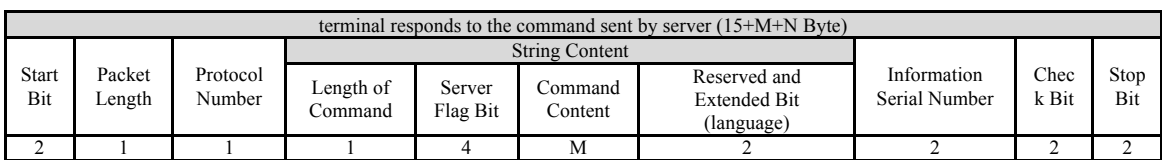

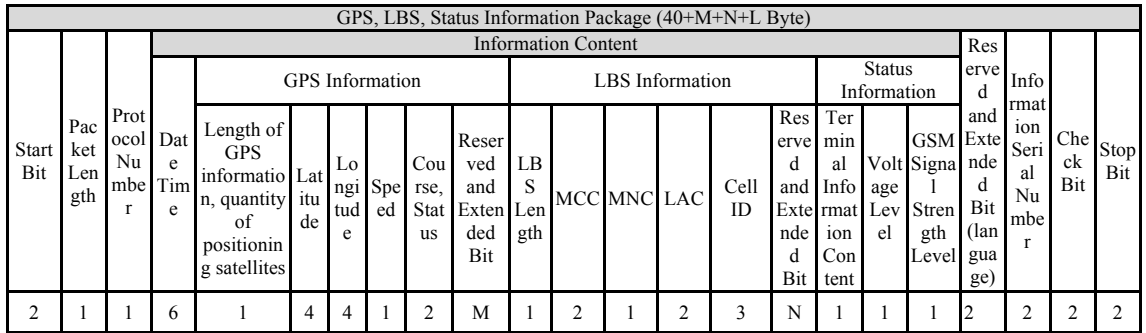

#### B. Response of Server after receiving Status Packet from Terminal

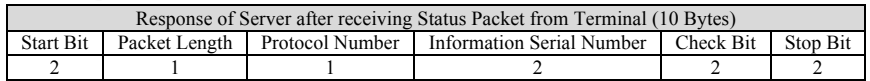

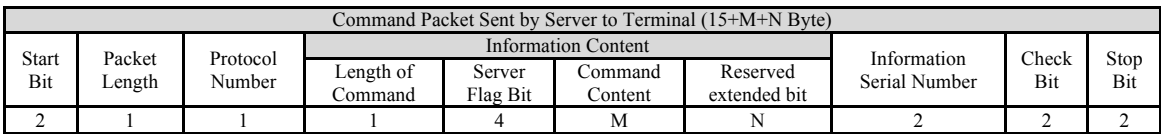

### 15. Appendix C

#### **OBD Vehicle Model Code**

0x00 No vehicle model set , 0x01 General Motors , 0x02 Old A6L , 0x03 Peugeot Citroen , 0x04 Audi A4L , 0x05 Changan, 0x06 Mercedes , 0x07 BMW , 0x08 General Motors , 0x09 Hyundai , 0x0A Old Fox, 0x0B Nissan series , 0x0C Old Mercedes-Benz, 0x0D Opel, 0x0E 2012 Audi A6L , 0x0F Toyota, 0x10 Mazda , 0x11 BYD , 0x12 New Mondeo , 0x13 High-end Honda , 0x14 Chery Motors , 0x15 Geely Automobile , 0x16 Mitsubishi V5 , 0x17 Roewe & Morris Garages , 0x18 Sega , 0x19 Fiat , 0x1A new Mazda 3 , 0x1B Mondeo , 0x1C Low-end Honda, 0x1D 2012 Fox, 0x1E BesTurn, 0x1F Low configuration Bora, 0x20 New CRV , 0x21 Great Wall Motors , 0x22 Trumpchi, 0x23 Mitsubishi Pajero , 0x24 Subarus , 0x25 Golf 7, Audi new A3, New Octavia , 0x26 Roewe 350, Morris Garages 3, W5, Huatai , 0x27 Mitsubishi ASX, 0x28 ZotyeT600, 0x29 Beijing Auto, 0x30 Luxgen, 0x31 Ford Ecosport, WINBO, Sharp world Ford, 0x32 SAAB , 0x33 Fengshen , 0x34 Changan Suzuki

#### **16. Appendix D:**

#### Tracker Function:

- 1、 Push message: default is ON
- 2 、Push message OFF: From the setting, after the Location is closed, turn off Push Message, the terminal will not send heartbeat packet and GPS packet.
- 3、 Push message ON:
- 3.1 the status of 5mins after the device is powered on, or 5mins before G-SENSOR detects vibration or 5minsbeforestatic status: if the network is disconnected, Push message is running on, but the device won't send heartbeat packet and GPS packet, and it will check whether GPRS Connection is connected or or not every 3 mins; If the GPRS Connection is connected, the device will send heartbeat packet every 3 mins, GPS located successfully, the device will send GPS packet every 10s. If the GPS failed to locate, the device won't send GPS data.
- 3.2 If the car is stopped for more than 5 mins:
- If the GPRS connection is disconnected, push message is running on, but the device won't send heartbeat packet and GPS packet, and it will check whether GPRS network is connected or not every 3 mins; If the GPRS connection is connected, the device will send heartbeat packet every 3 mins, GPS located successfully, the device will send GPS packet every 10s. If the GPS failed to locate, the device won't send GPS data.

Remark: To change the running status of car, the interval of successful Located GPS: use SMS commander or engineering commander: \*#\*#89#\*#\*

4. If no response from server after the terminal sent 5 times of heart beat packet, please turn off and reboot the GPRS connection. Reboot 1 time at most per day. The method as follows:

If no response from server after the terminal sent 5 times of heart beat packet

a). if the defined the status value is 0, then turn off and reboot the GPRS connection, and set the status value to 1, and record the current date

b). if the defined the status value is 1, check whether the recorded date and current date is the same or not. If these two dates are different, then turn off and reboot the GPRS connection, and set the status value to 1, and record the current date. If these two dates are the same, then the terminal won't turn on the GPRS connection again.

### **17. Appendix E**:

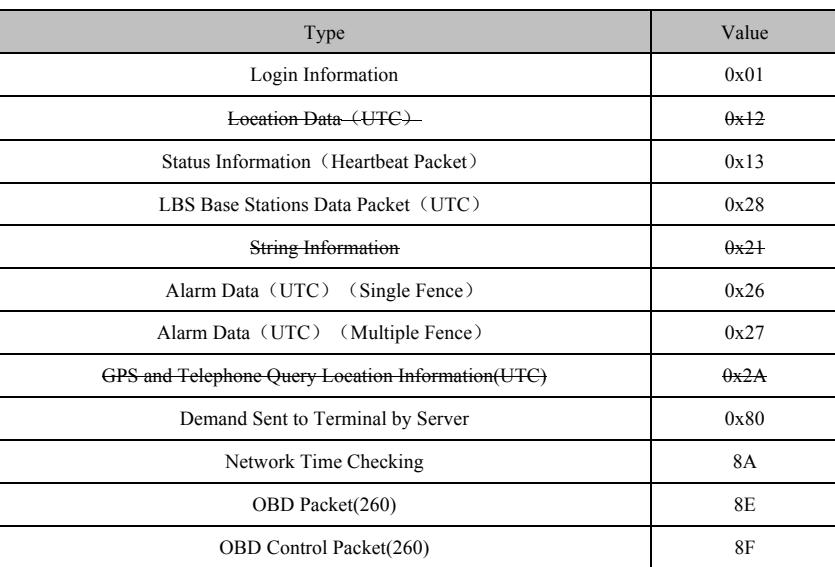